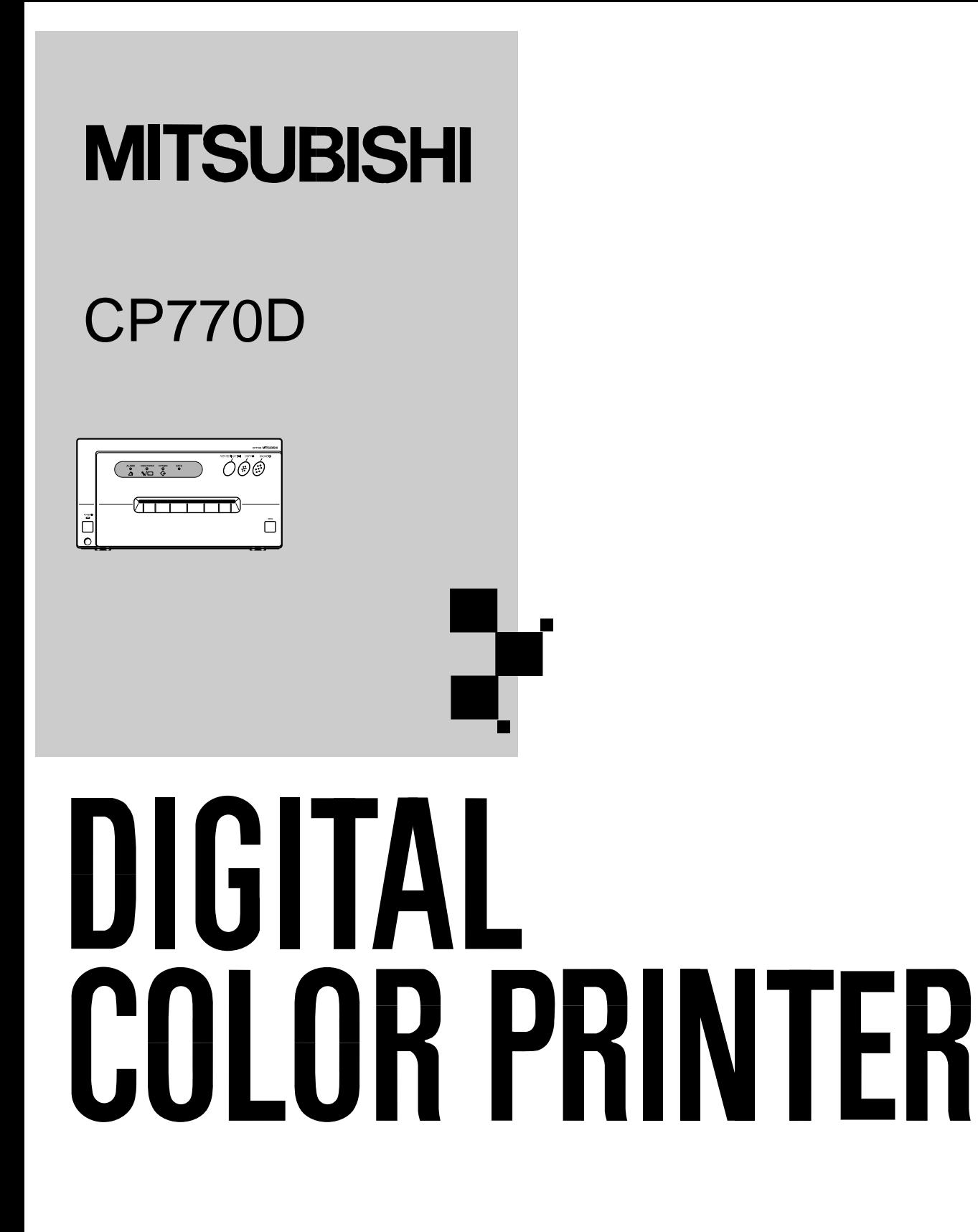

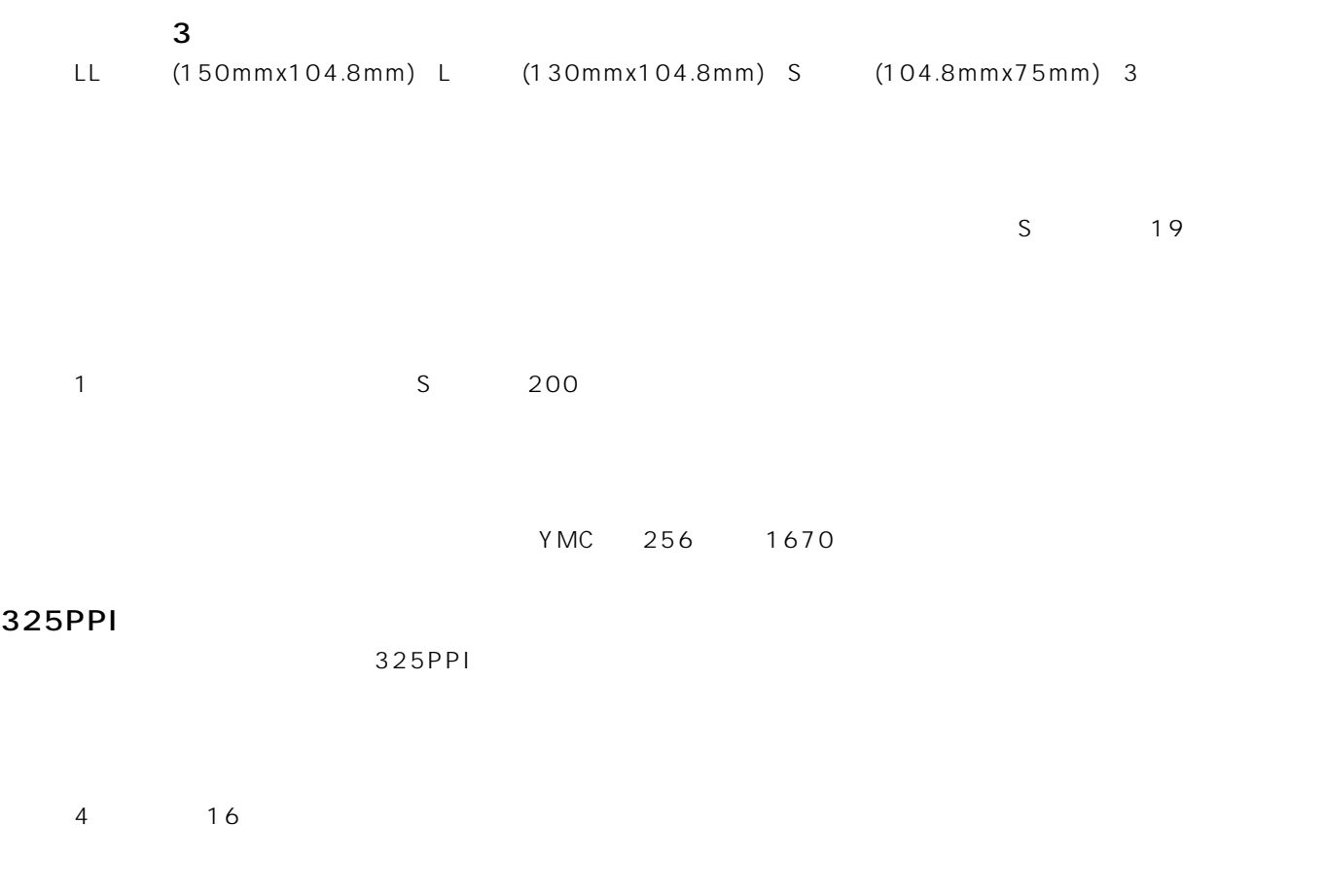

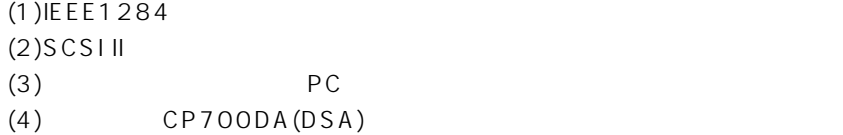

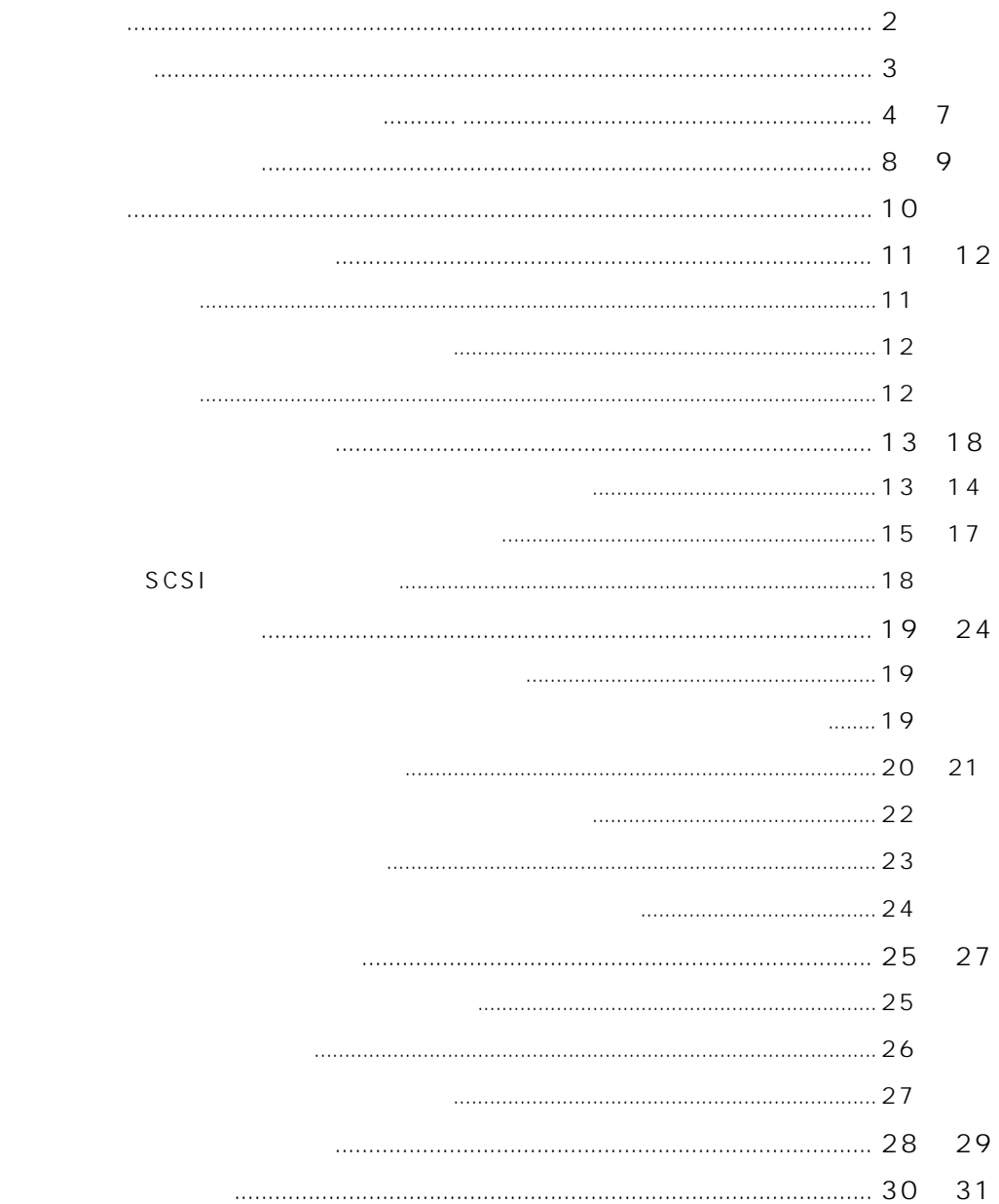

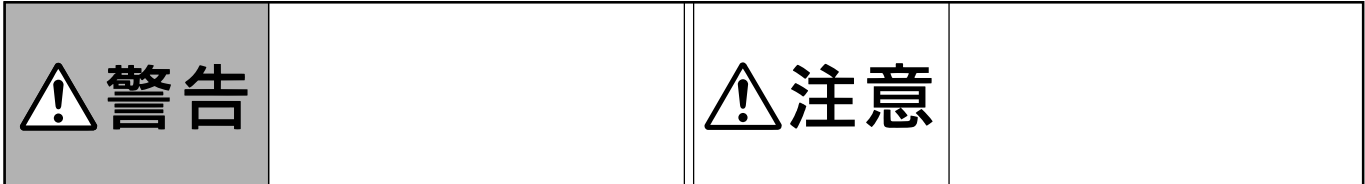

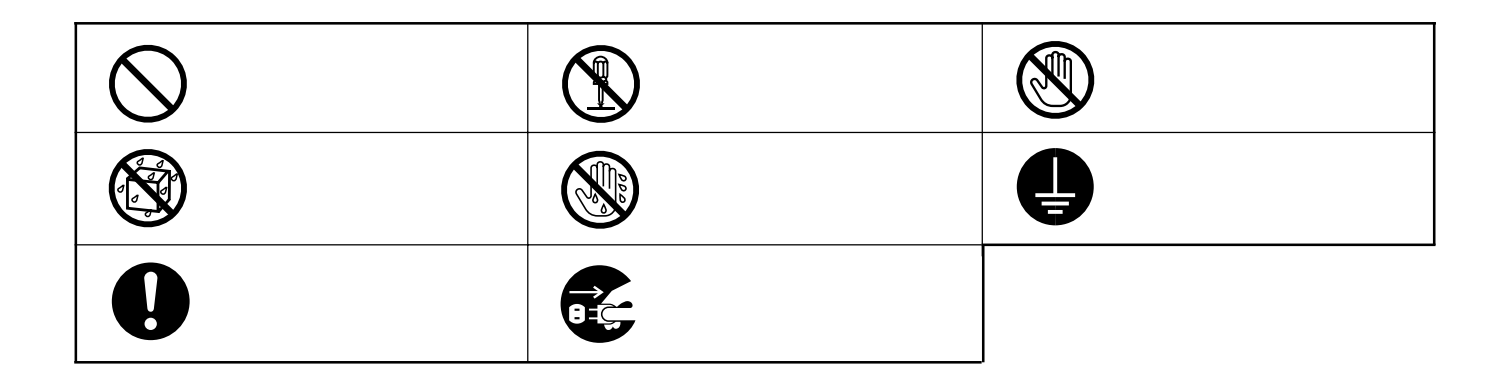

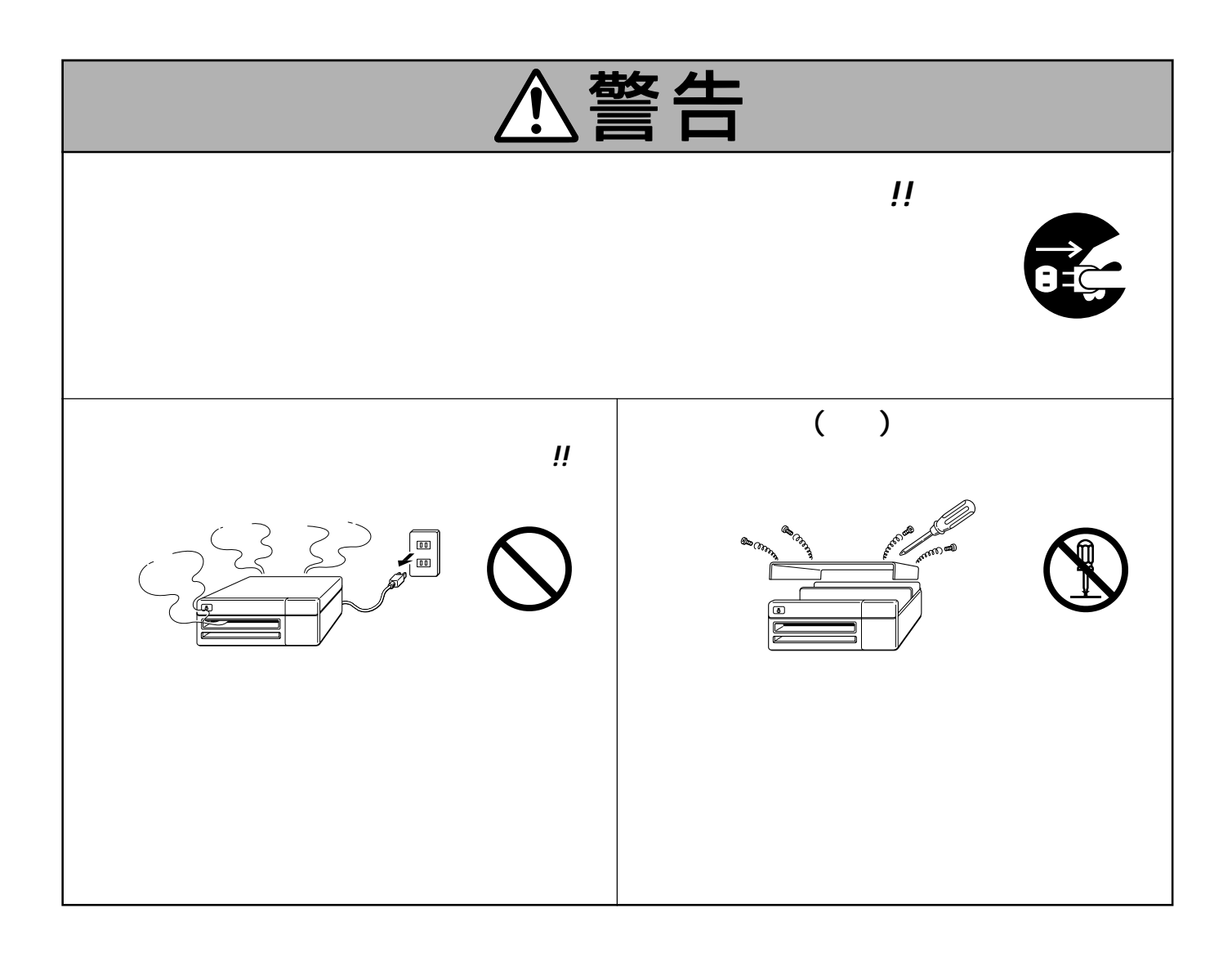

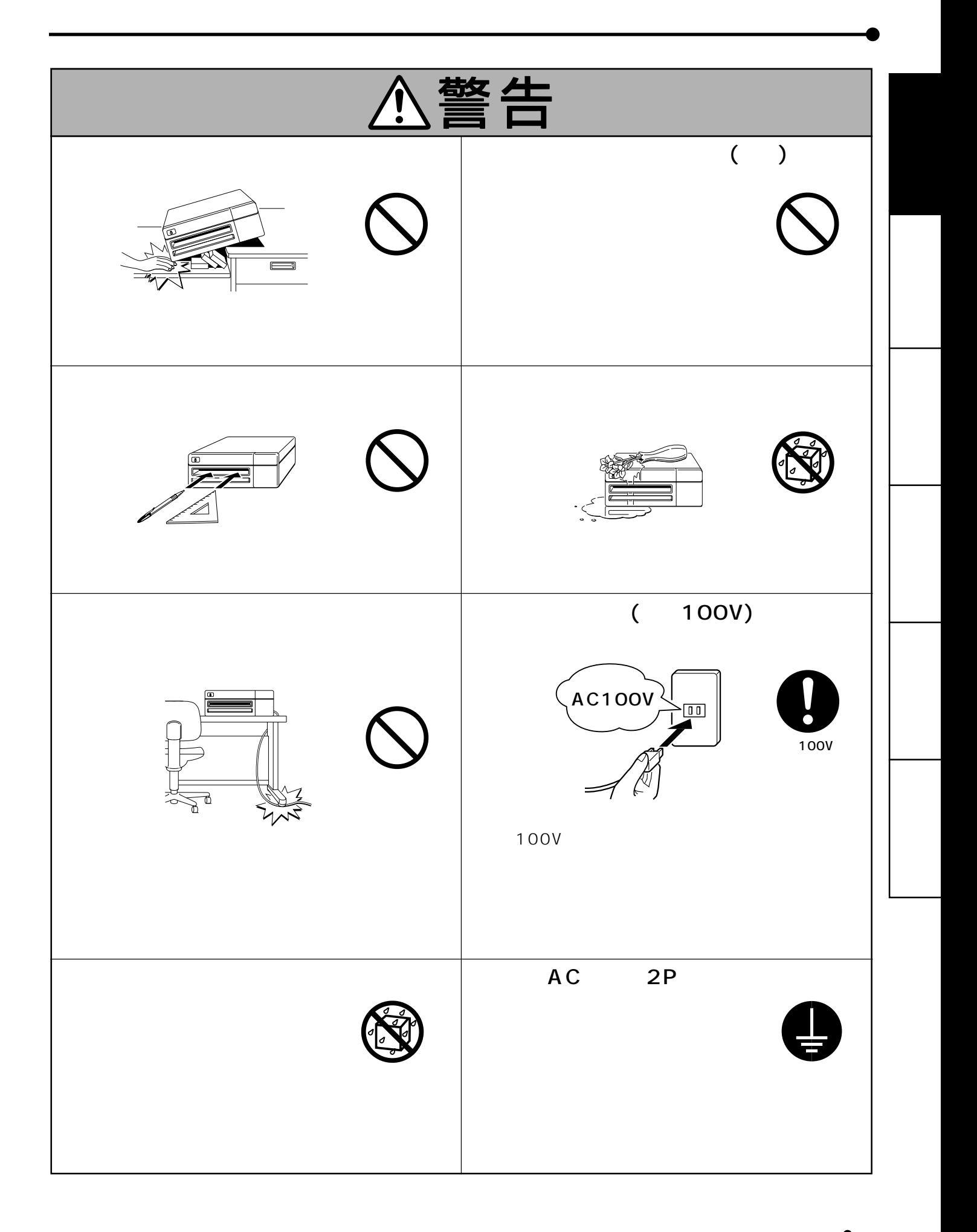

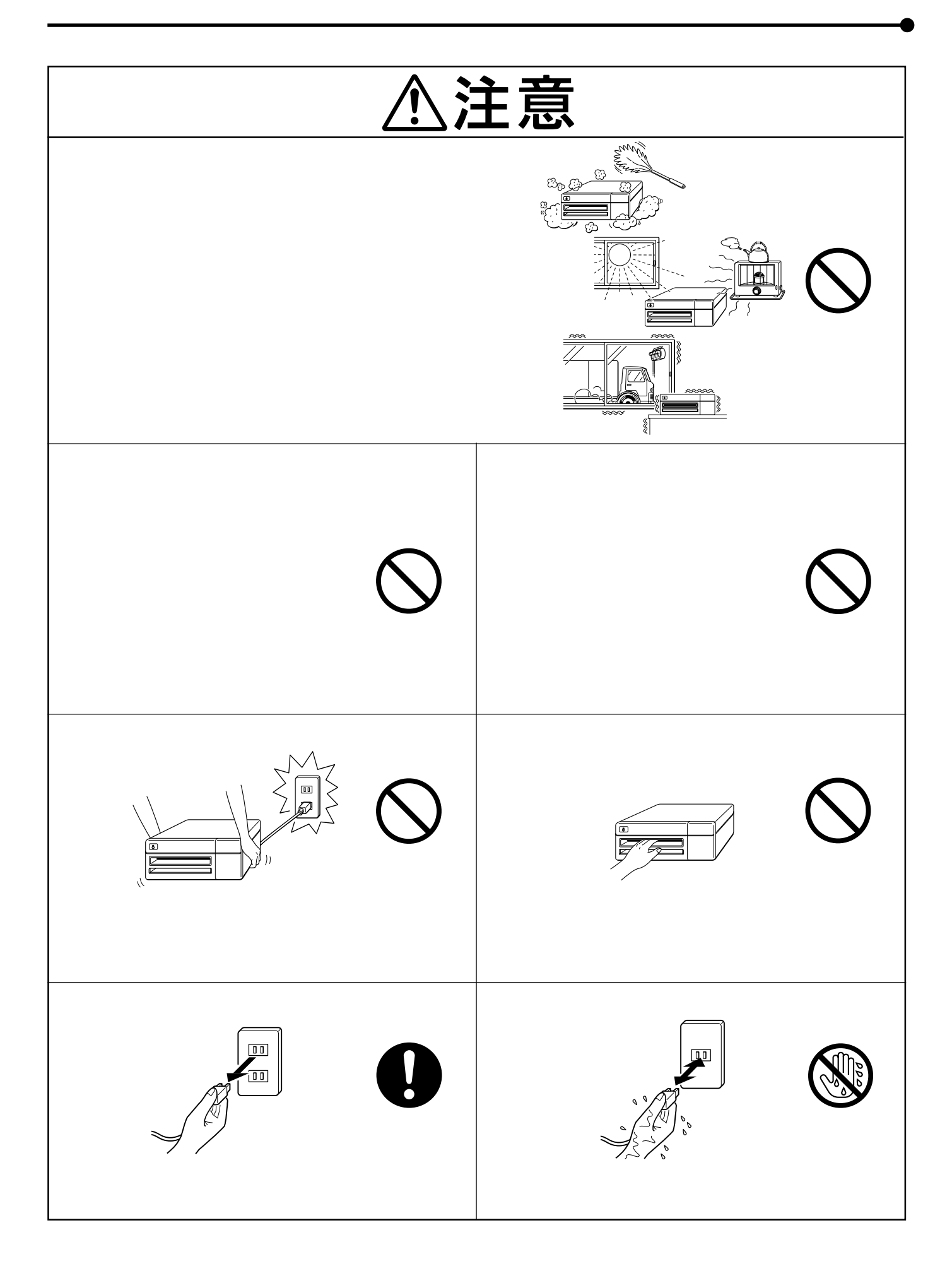

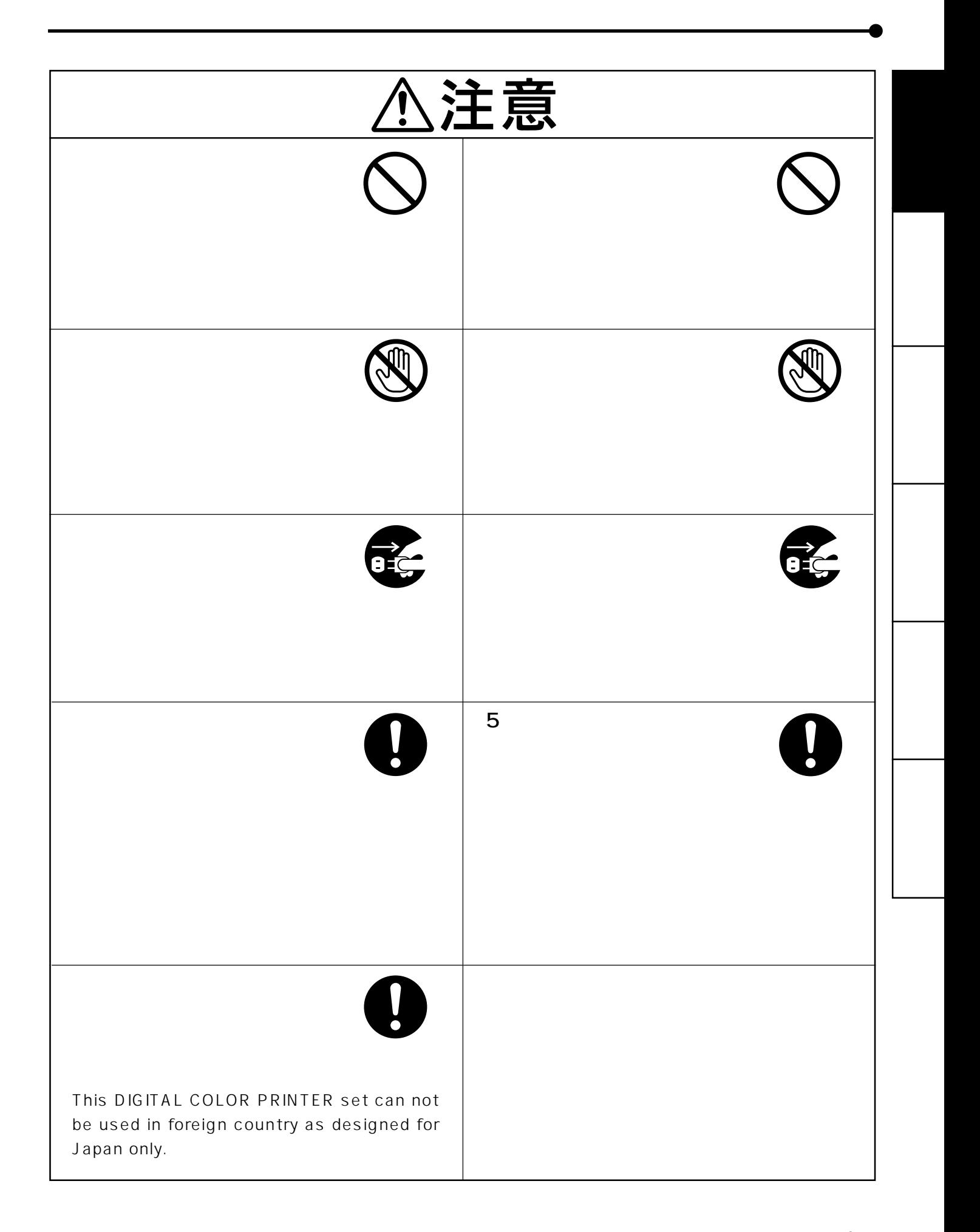

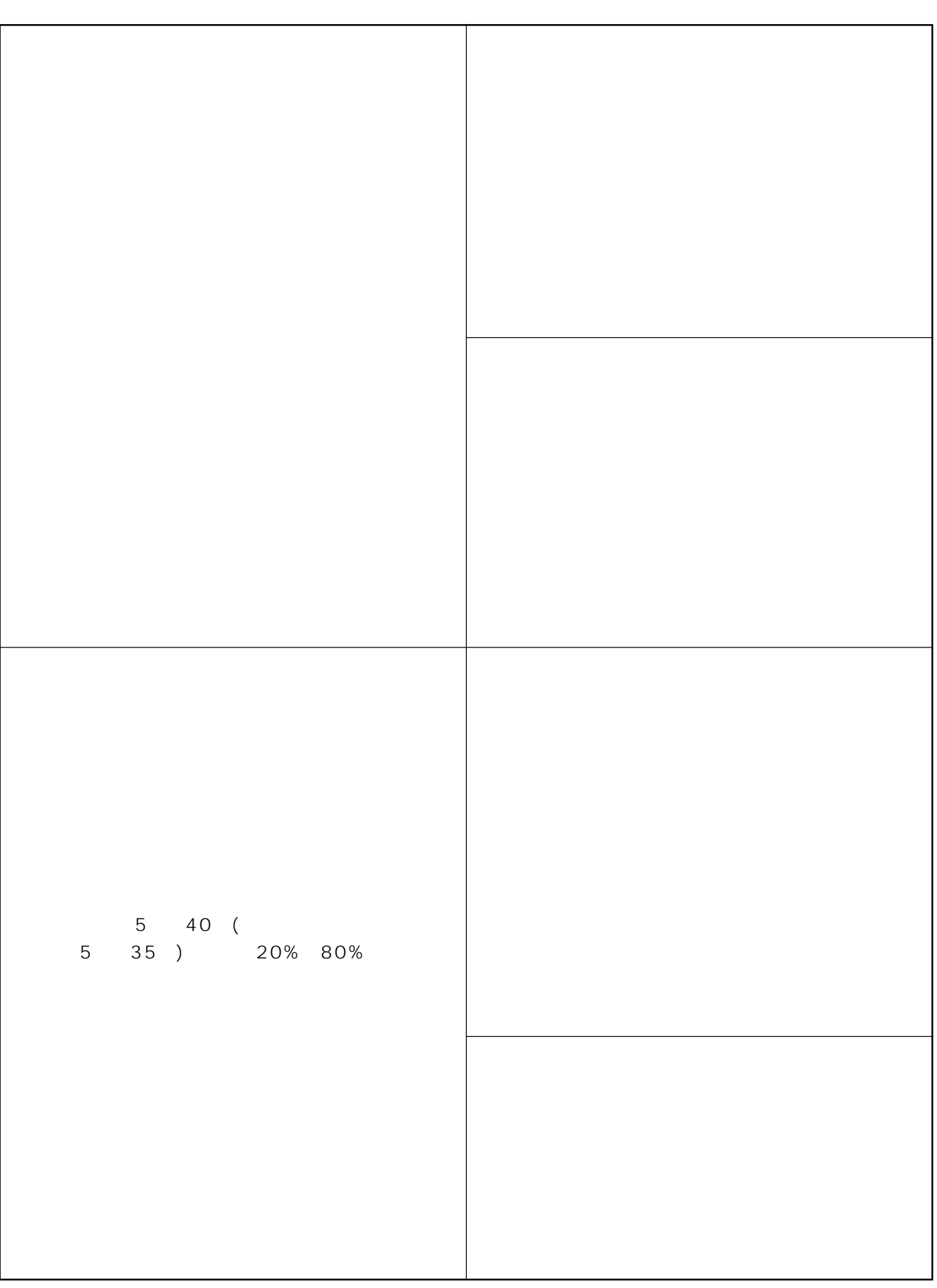

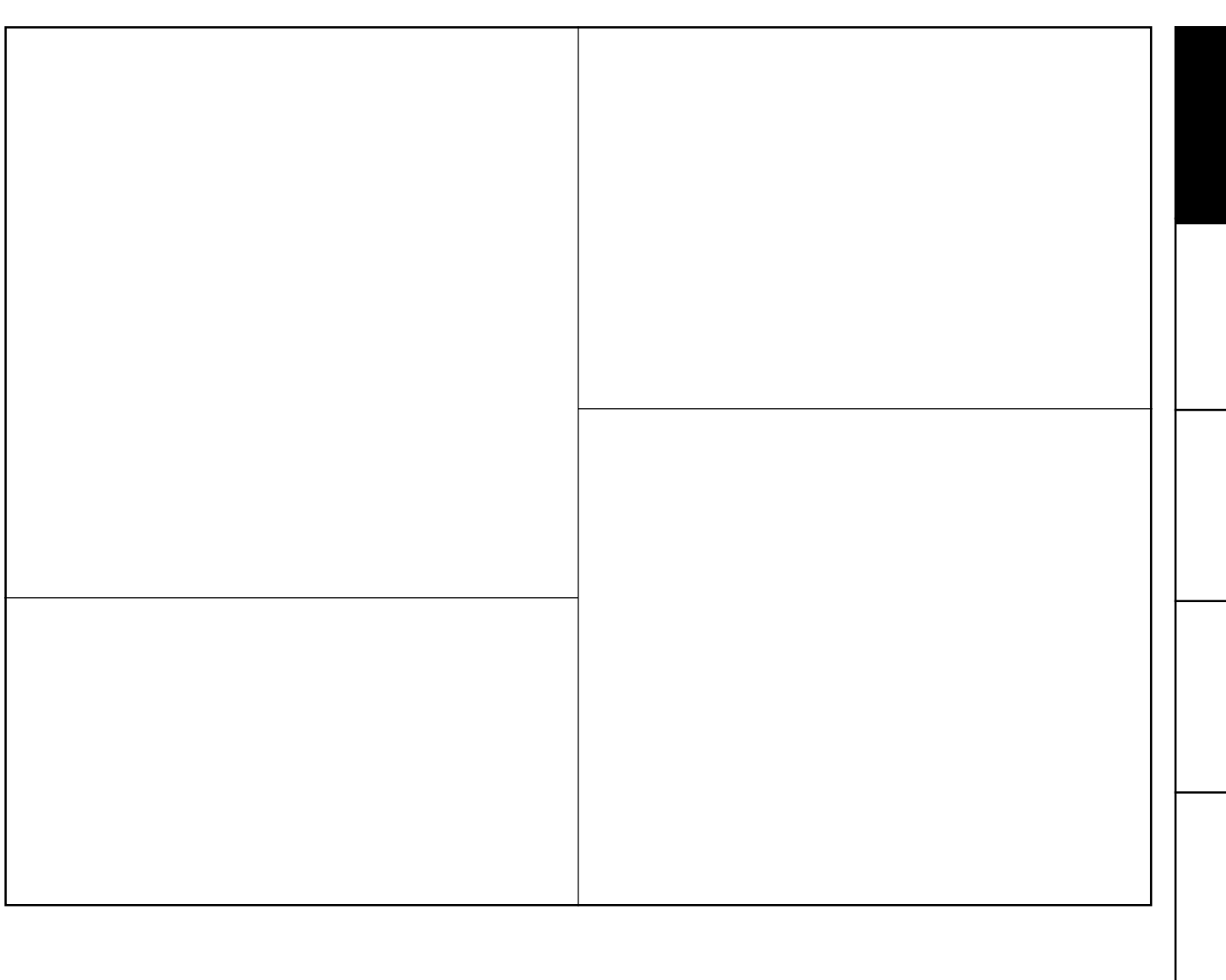

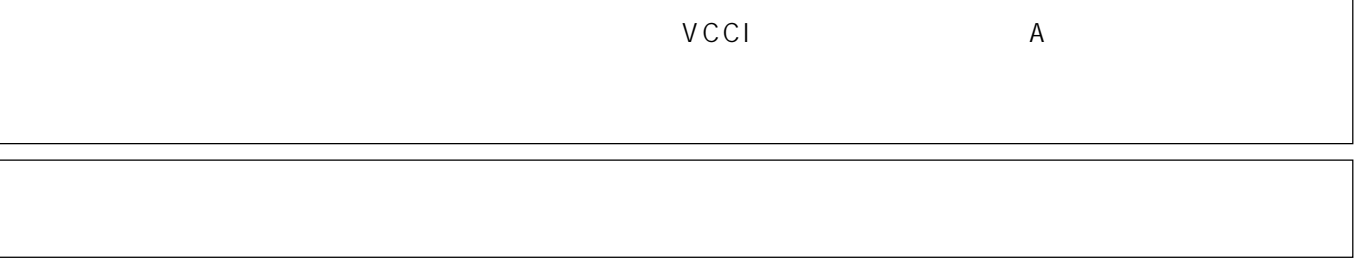

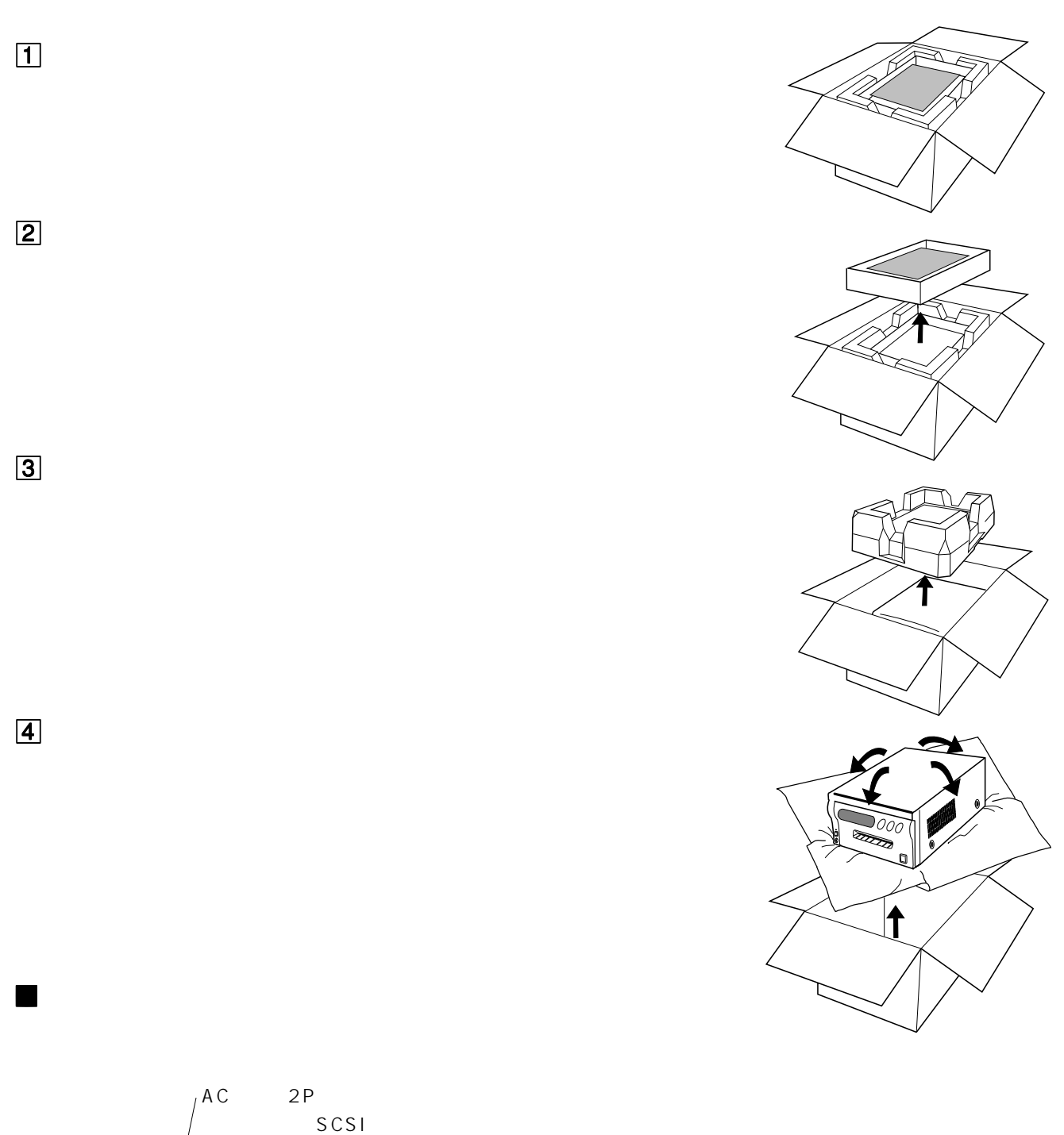

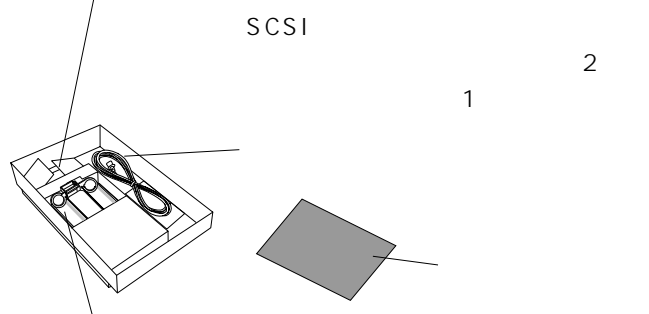

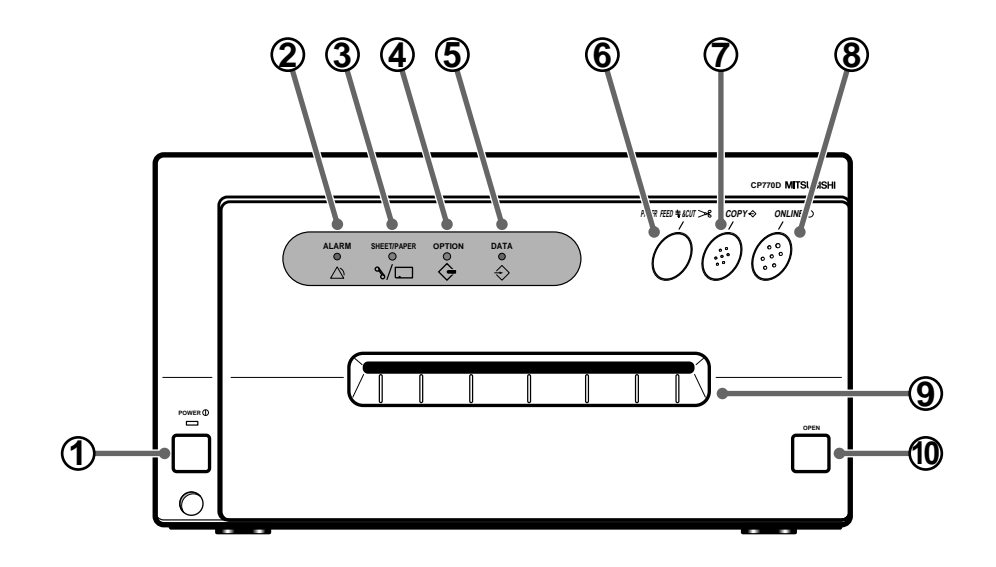

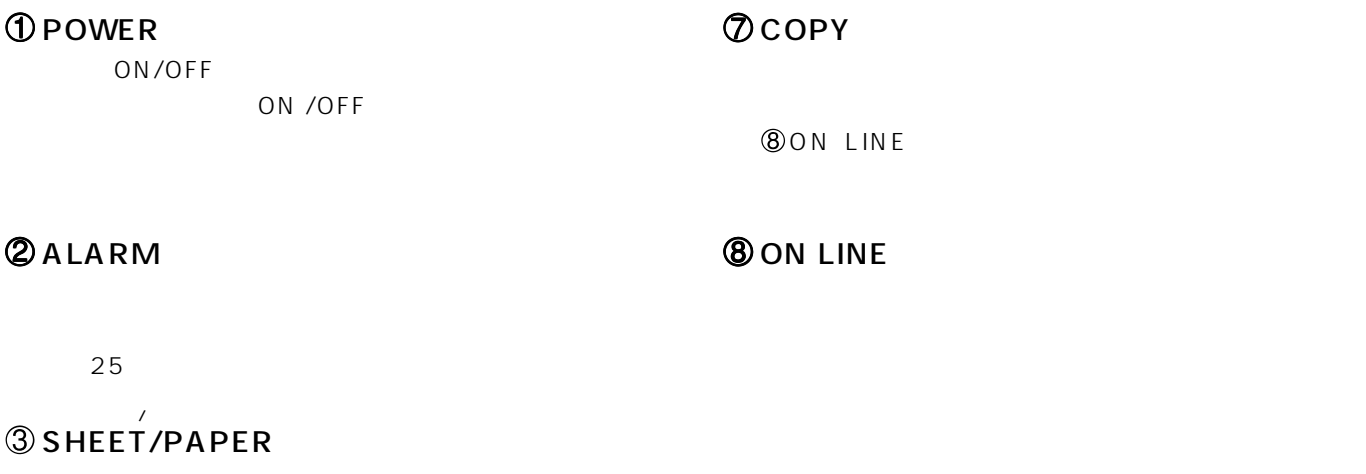

 $\circledS$ **OOPEN 4** OPTION S C S I

# **SDATA**

# **OPAPER FEED & CUT**

8ON LINE

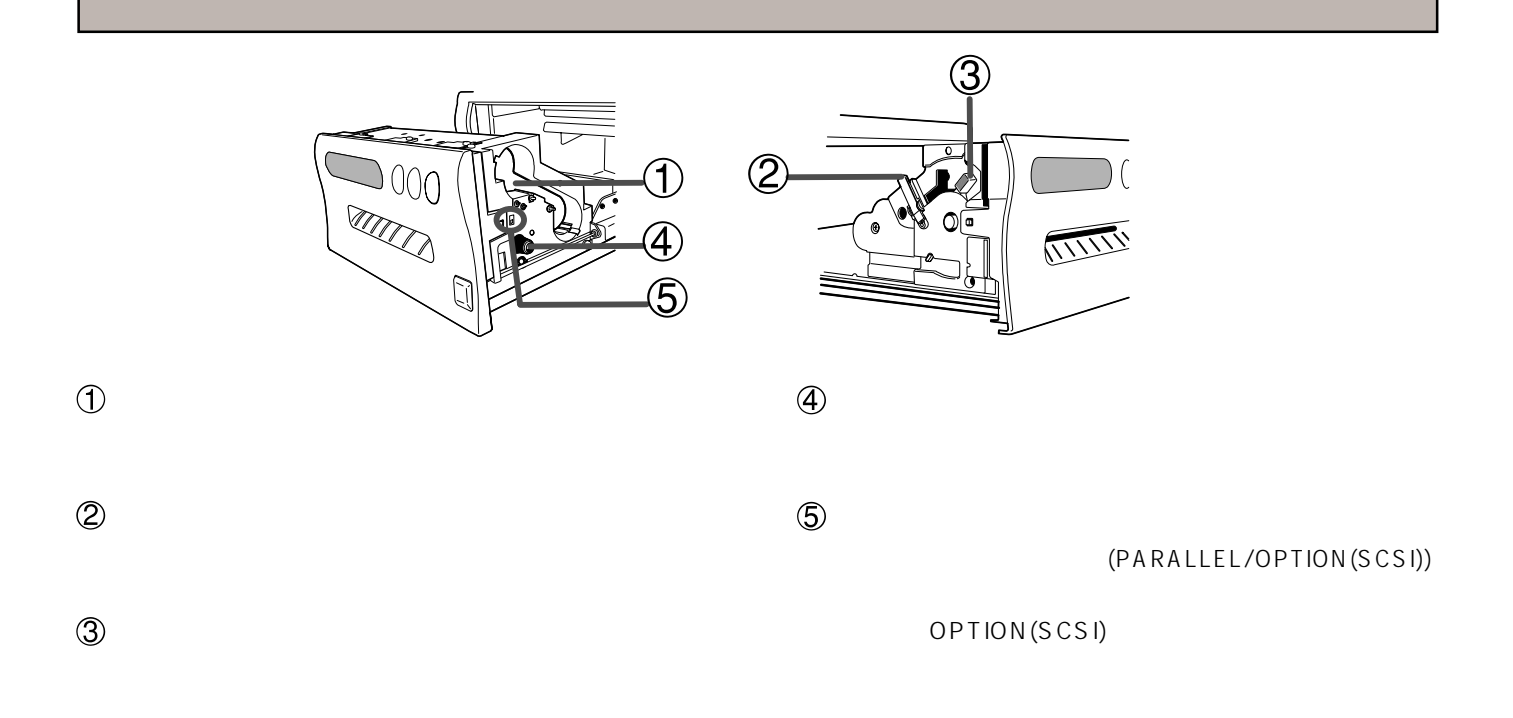

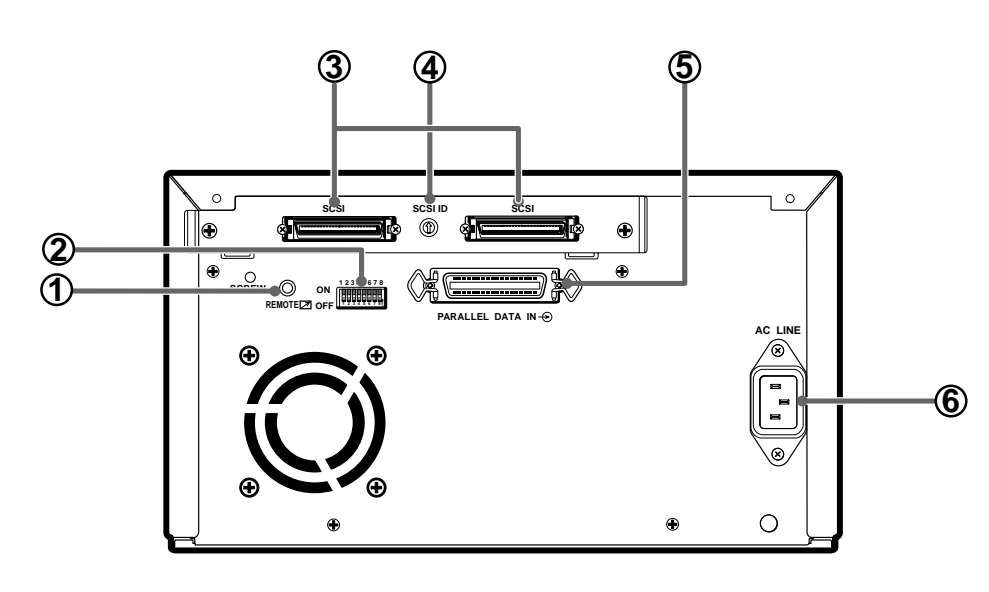

後面

# $\mathbf 0$  REMOTE

# **4** SCSI ID

SCSI ID  $18$ 

**S** PARALLEL DATA IN

# 2 MODE  $13$

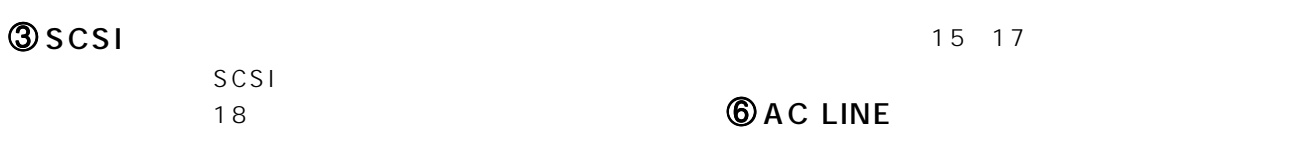

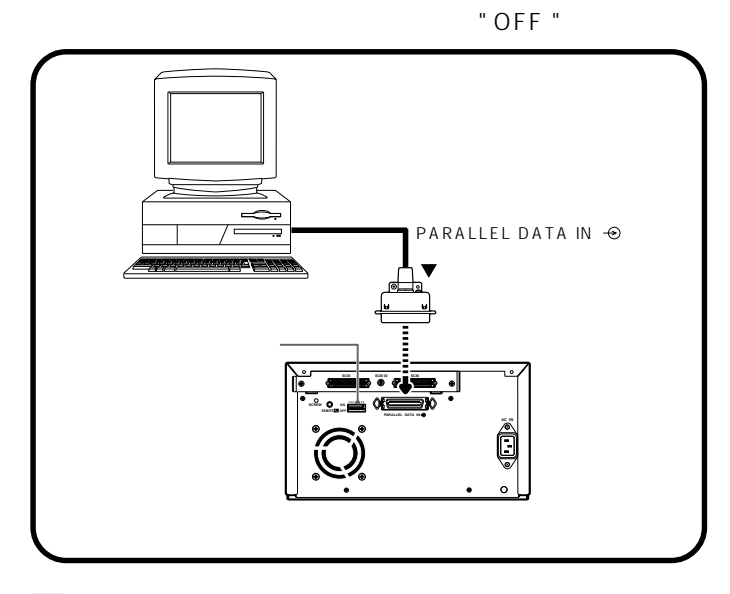

 $\ket{1}$ 

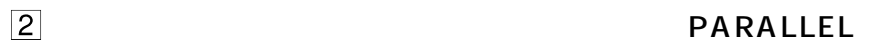

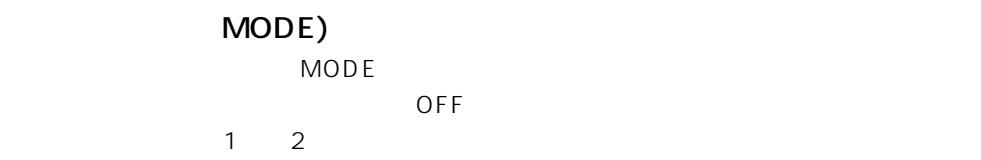

 $\sim$  1 in the set of the set of the set of the set of the set of the set of the set of the set of the set of the set of the set of the set of the set of the set of the set of the set of the set of the set of the set of th

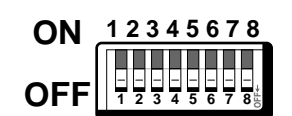

CP700DA/CP700DSA (CPD-04/CPD-05)

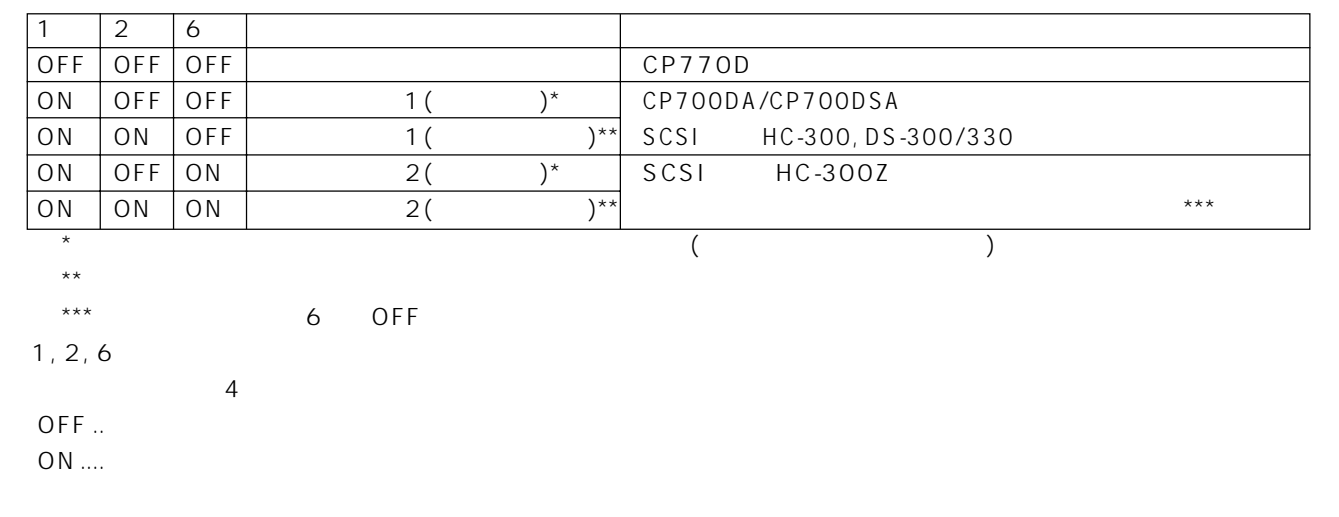

3, 5, 7, 8 OFF

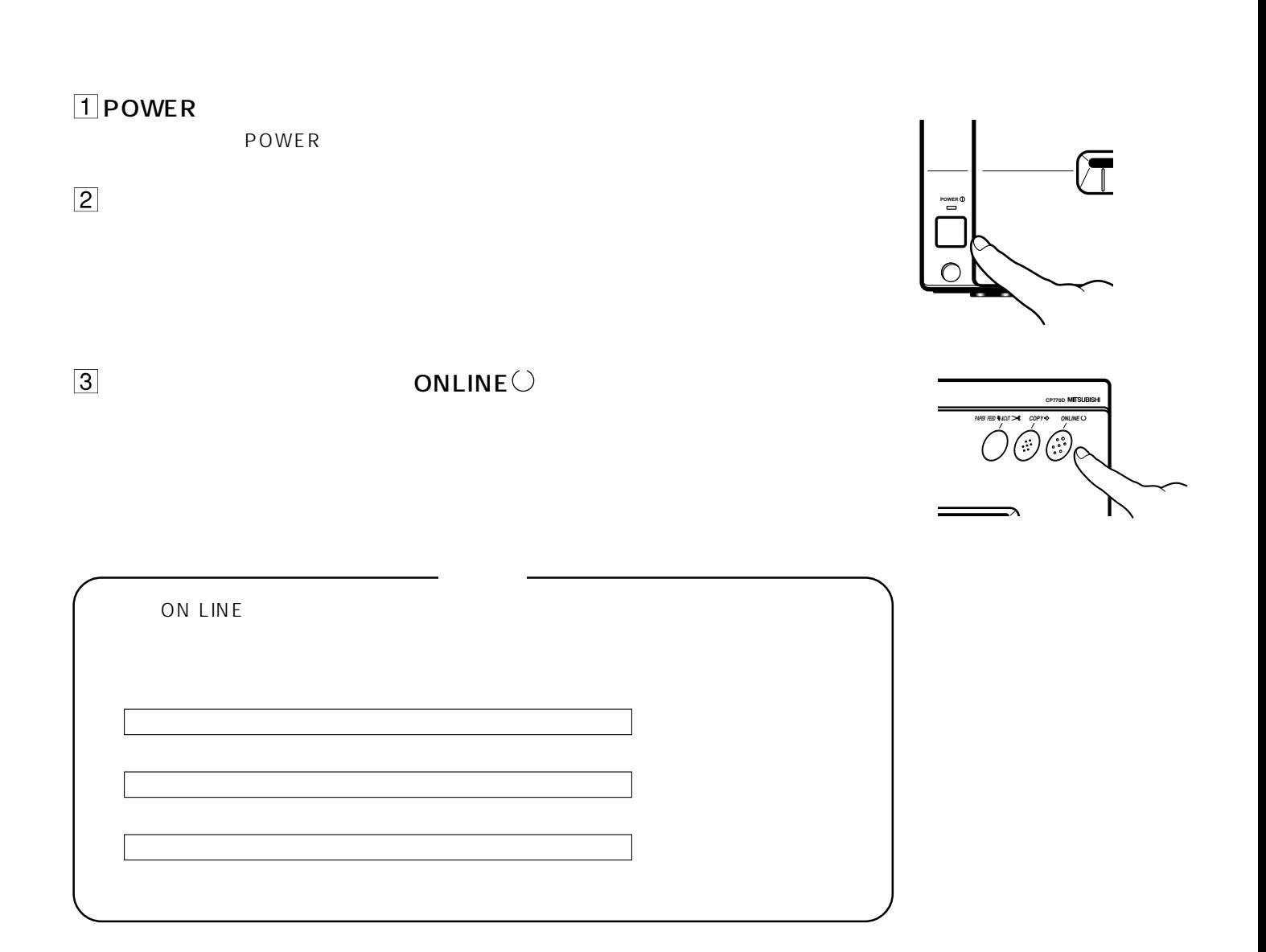

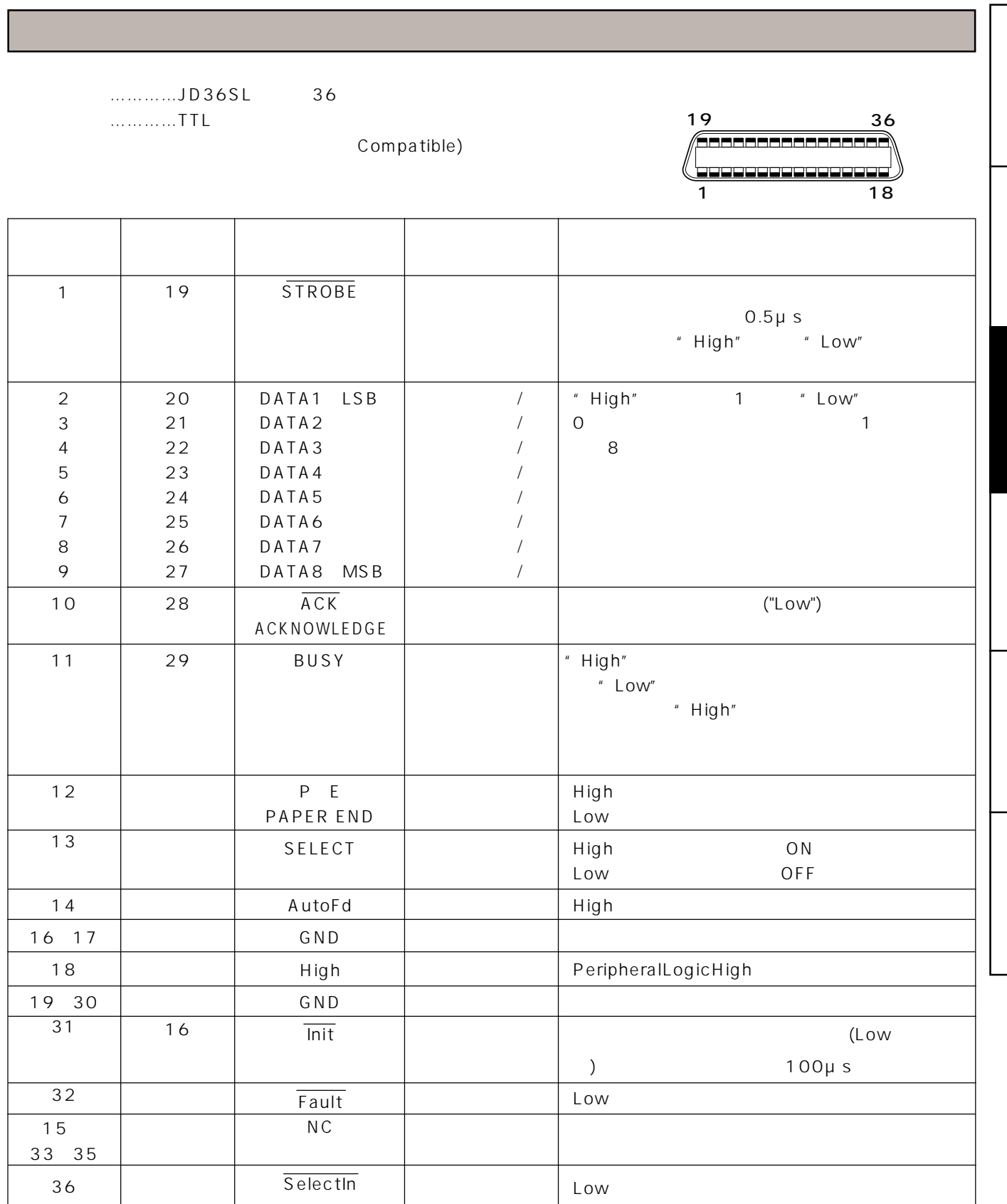

Nibble)

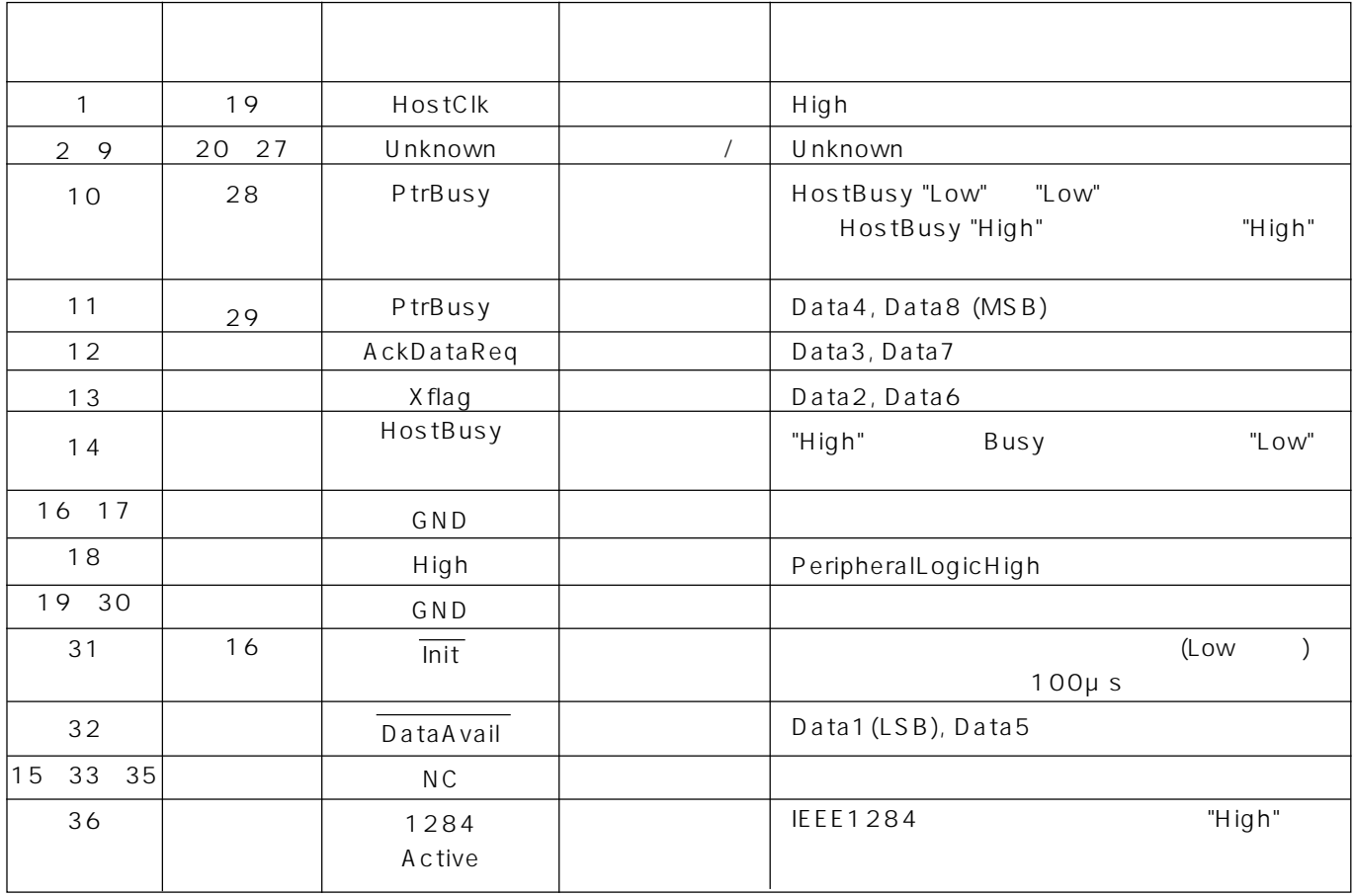

信号配置(信号:ECP)

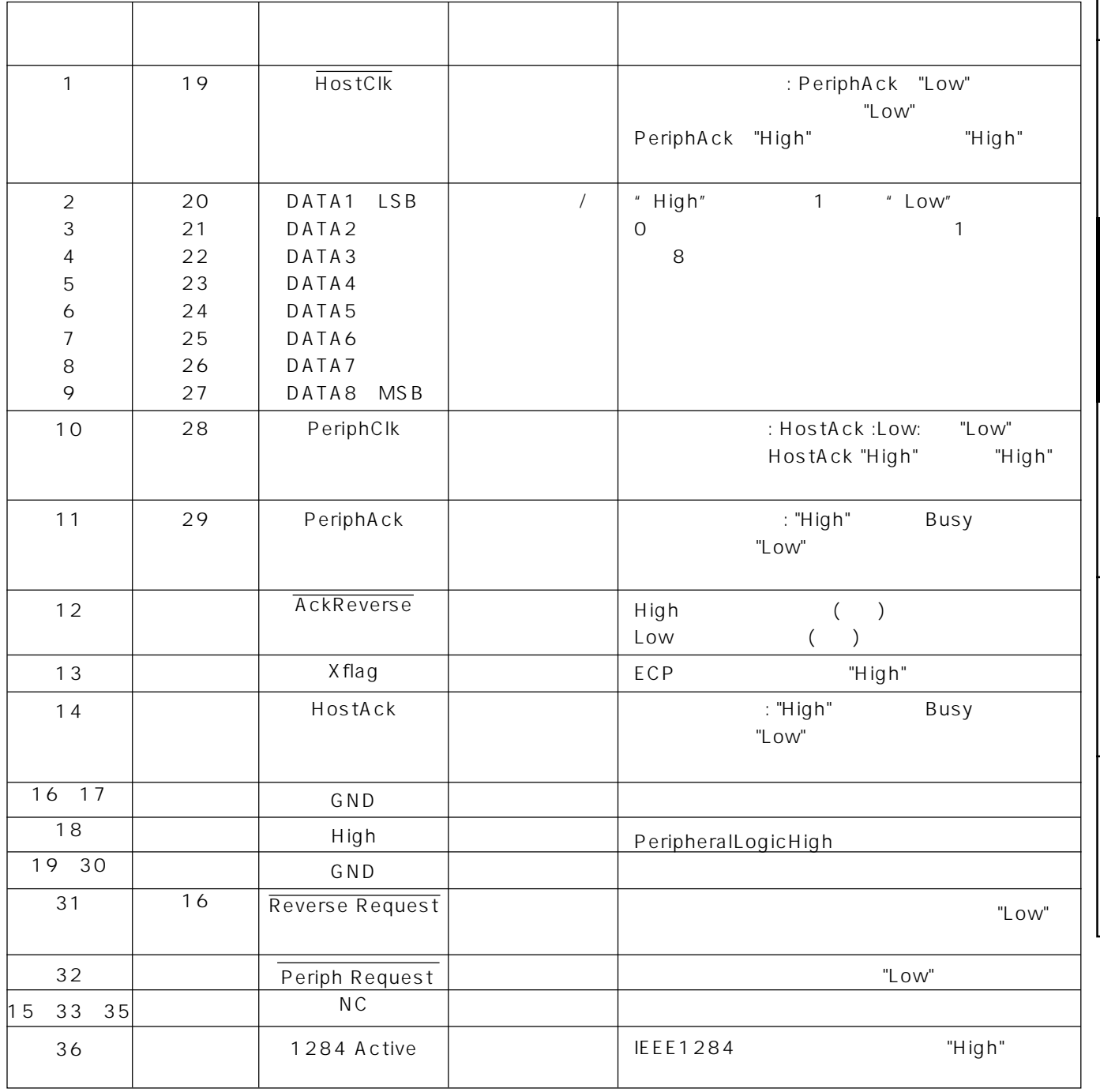

### SCSI

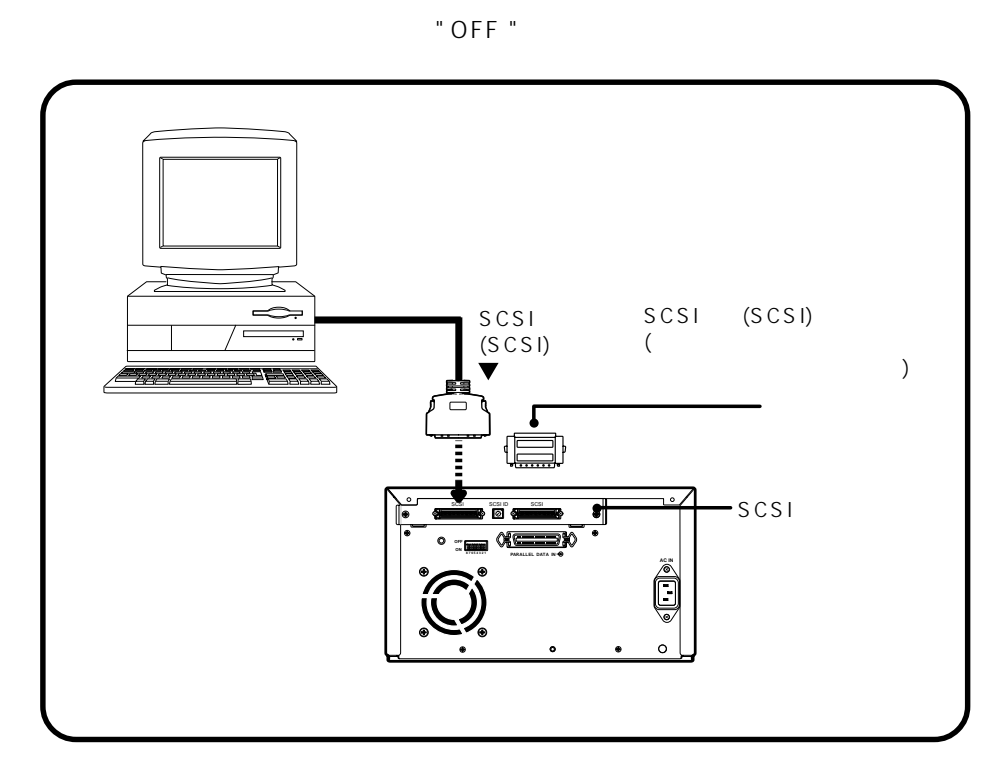

#### $IscsI$

#### 2 OPTION(SCSI)

#### SCSI ID

SCSID  $SCS1 ID 5$ SCSI ID "7" "O" (Macintosh  $SCSI$  and  $SCSI$  is the set of  $SCSI$  in  $SCSI$  in  $SCSI$  in  $SCSI$  in  $SCSI$  in  $SCSI$  in  $SCSI$  in  $SCSI$  in  $\overline{S}$ SCSIID SCSIID "1" "6" (Macintosh "0" "6" (Windows®95/98

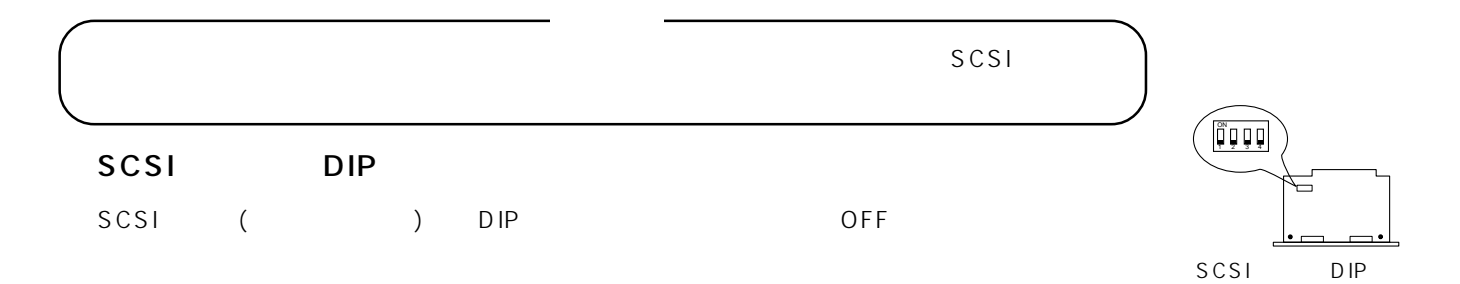

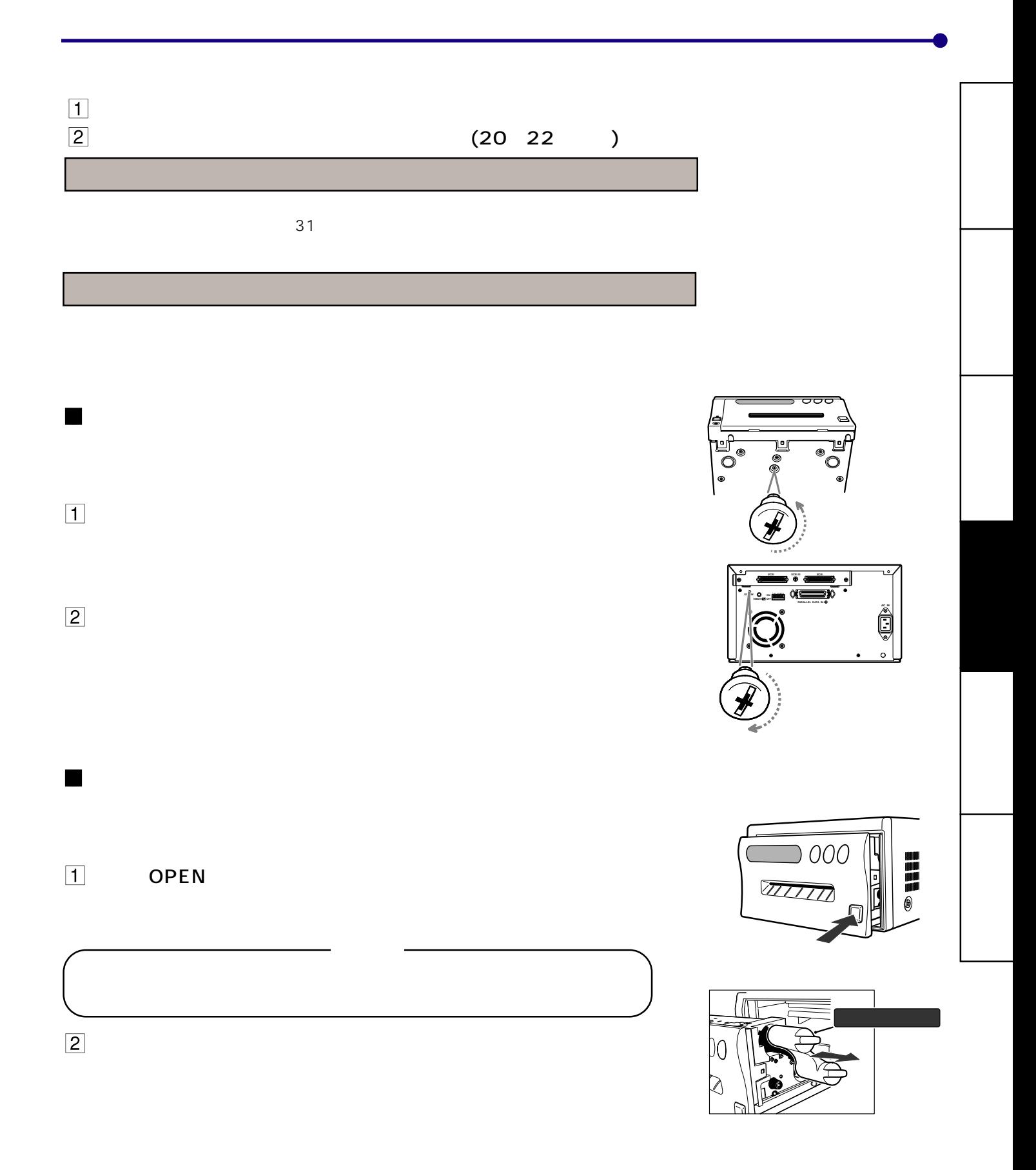

 $\vert \mathbf{1} \vert$  $\mathbb{C}$  -刈  $\overline{P}$ dd 20cm ď  $3<sub>1</sub>$ 切る� 切る� 約20cm 2 プリント用紙の入れかた

 $\vert \mathbf{1} \vert$ 

 $\mathbf 0$ 

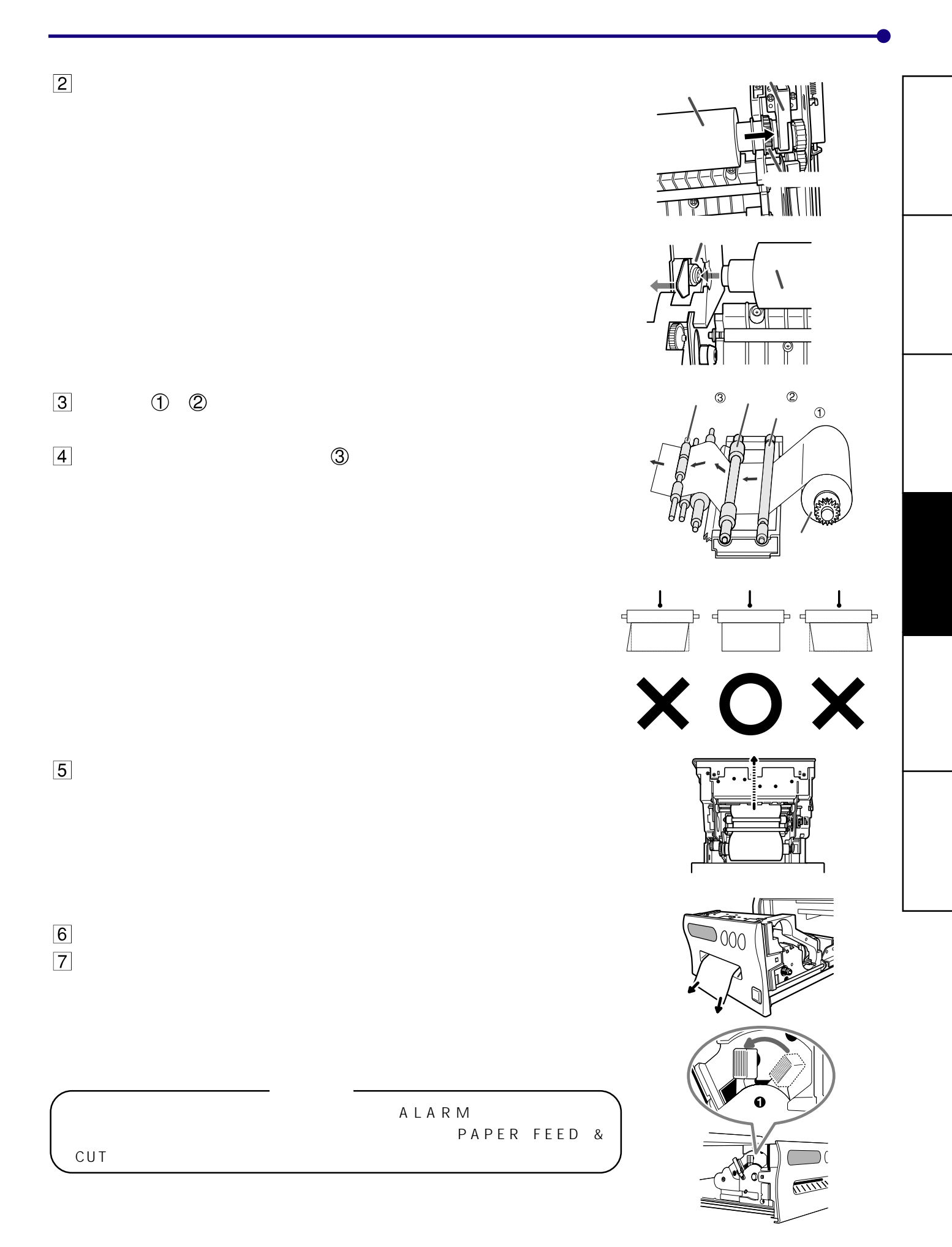

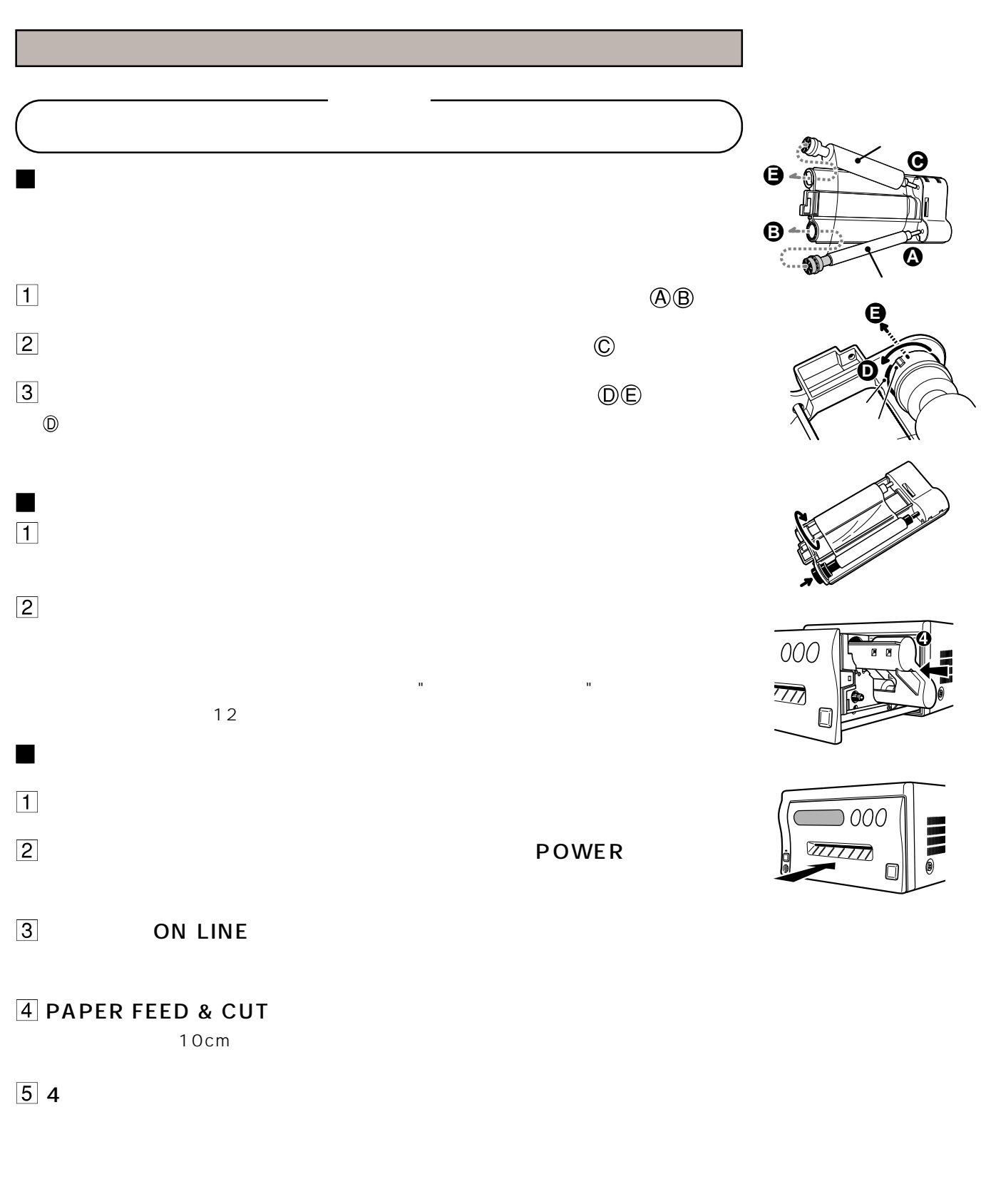

# 6 ON LINE

 $\sim$  31

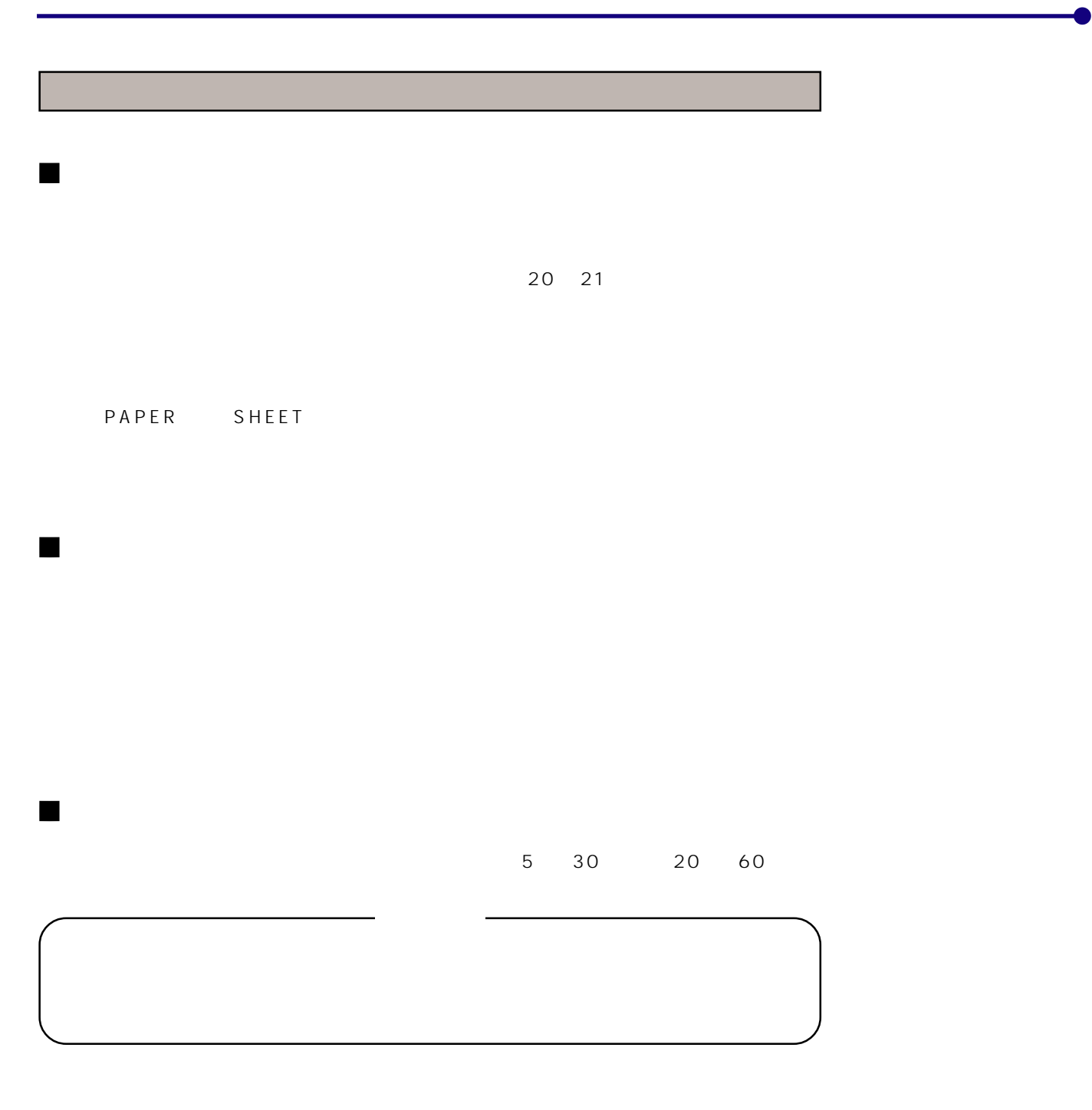

Windows® Windows NT®  $M$ acintosh $T^M$ 

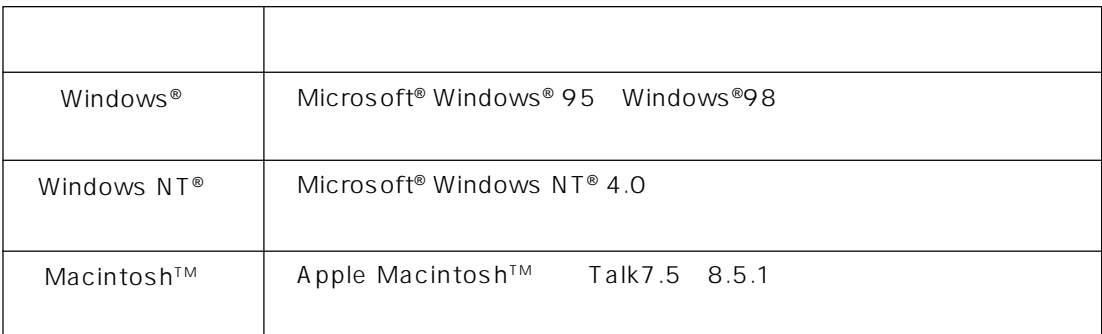

Read me

Macintosh™ Microsoft® Windows® Windows NT® Microsoft Corporation

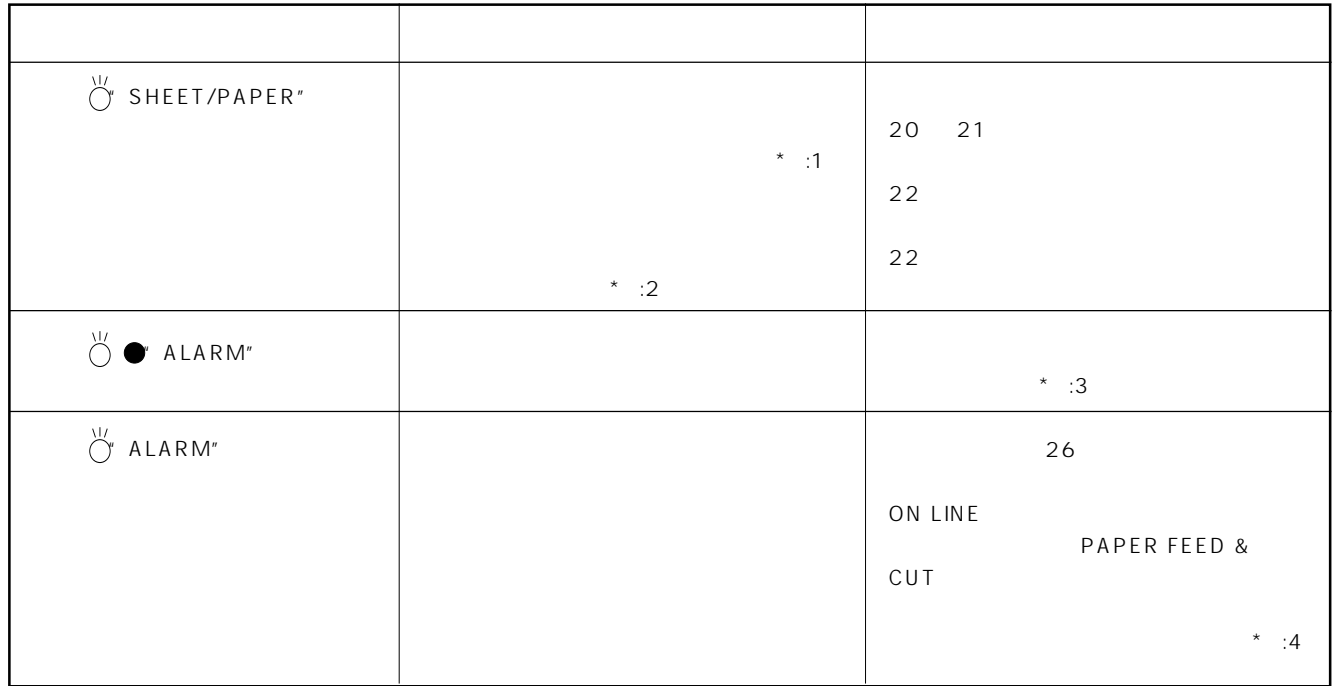

 $*$  1

 $\lambda$  2 L

- $\ddotsc$  3  $\ddotsc$ 
	-

\* 4 20 THE PAPER FEED & CUT

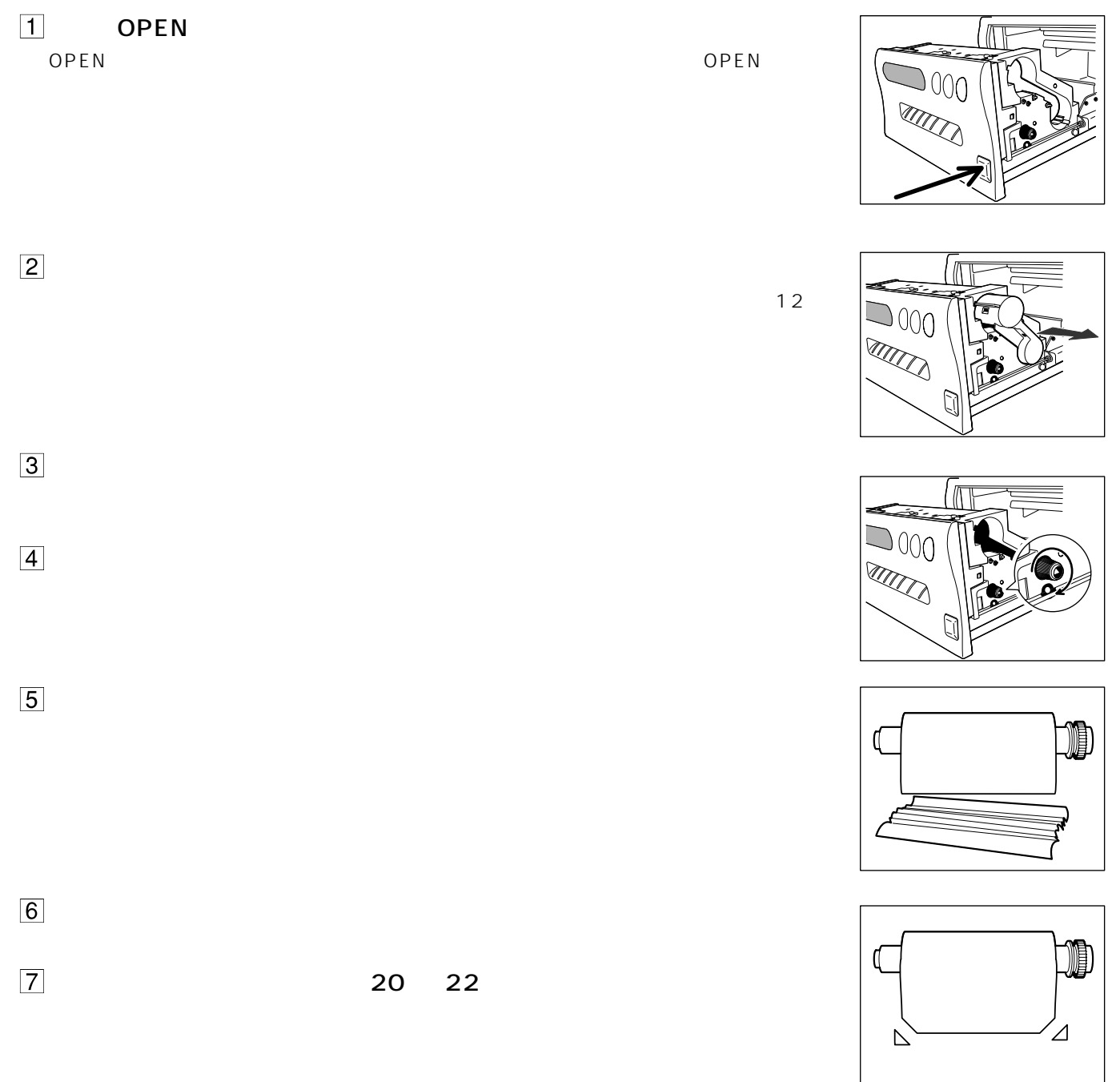

 $\frac{1}{2}$  /  $\frac{1}{2}$  /  $\frac{1$ 電源が入らない 電源プラグがコンセントからはずれていませんか?  $\overline{P}$  +  $\overline{P}$  + "ON" プリントできない プリントする画像をデータ転送していますか? 用紙いこの サイズについます サイズに合った サイズに合った Lサイズの用紙にSサイズの画像データを印画していませんか? ON LINE COPY ON LINE ON LINE  $\sim$  SCSI ID SCSID

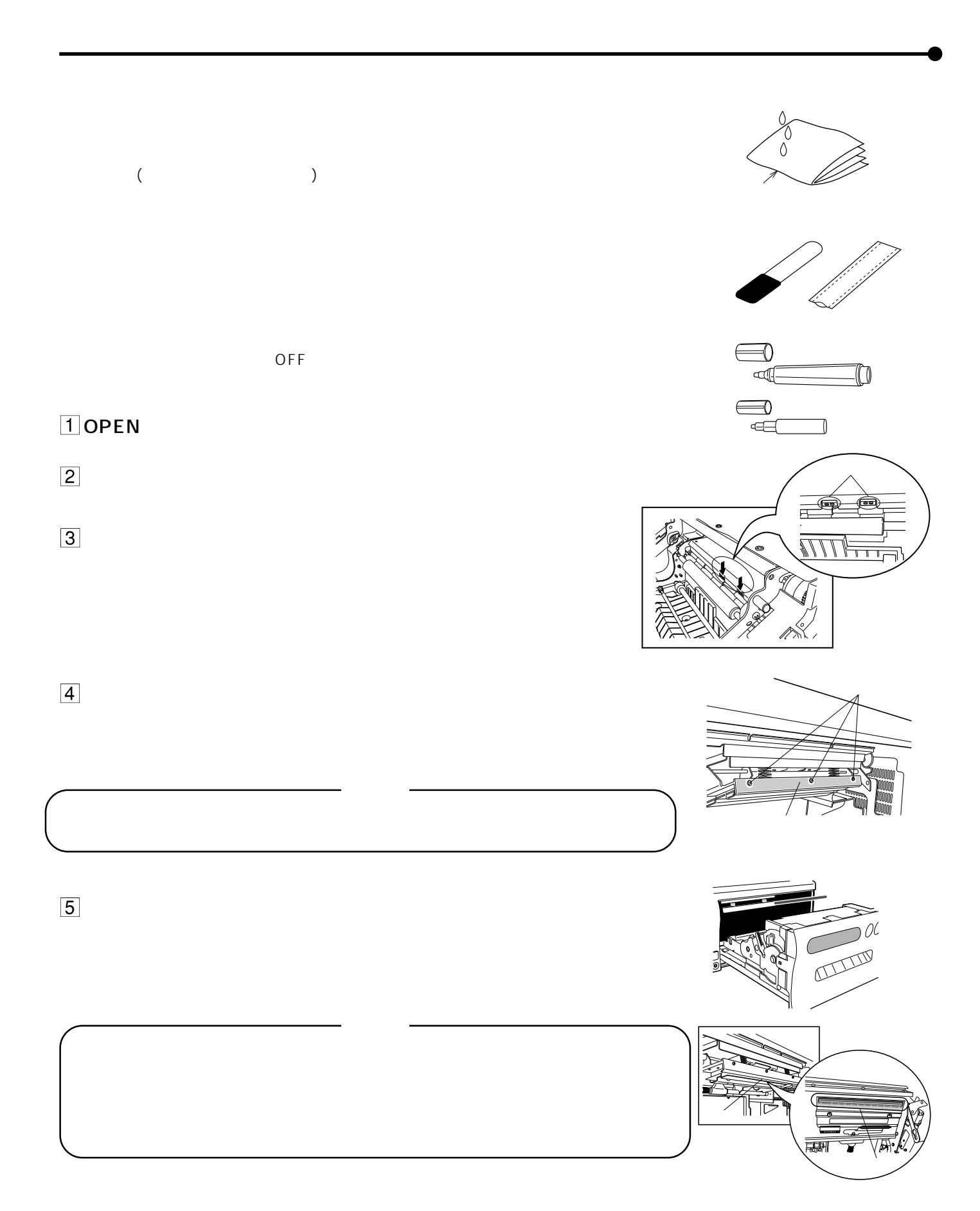

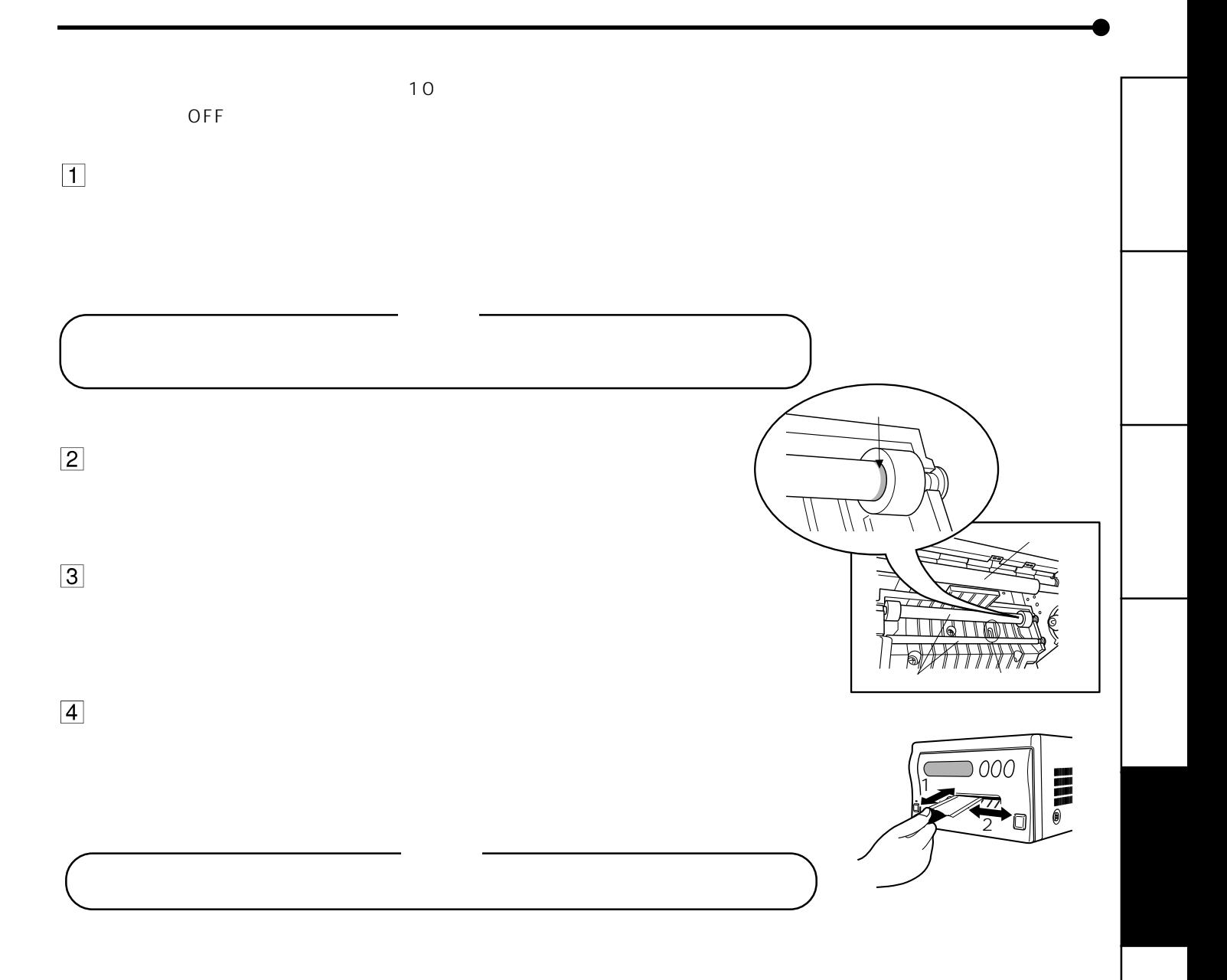

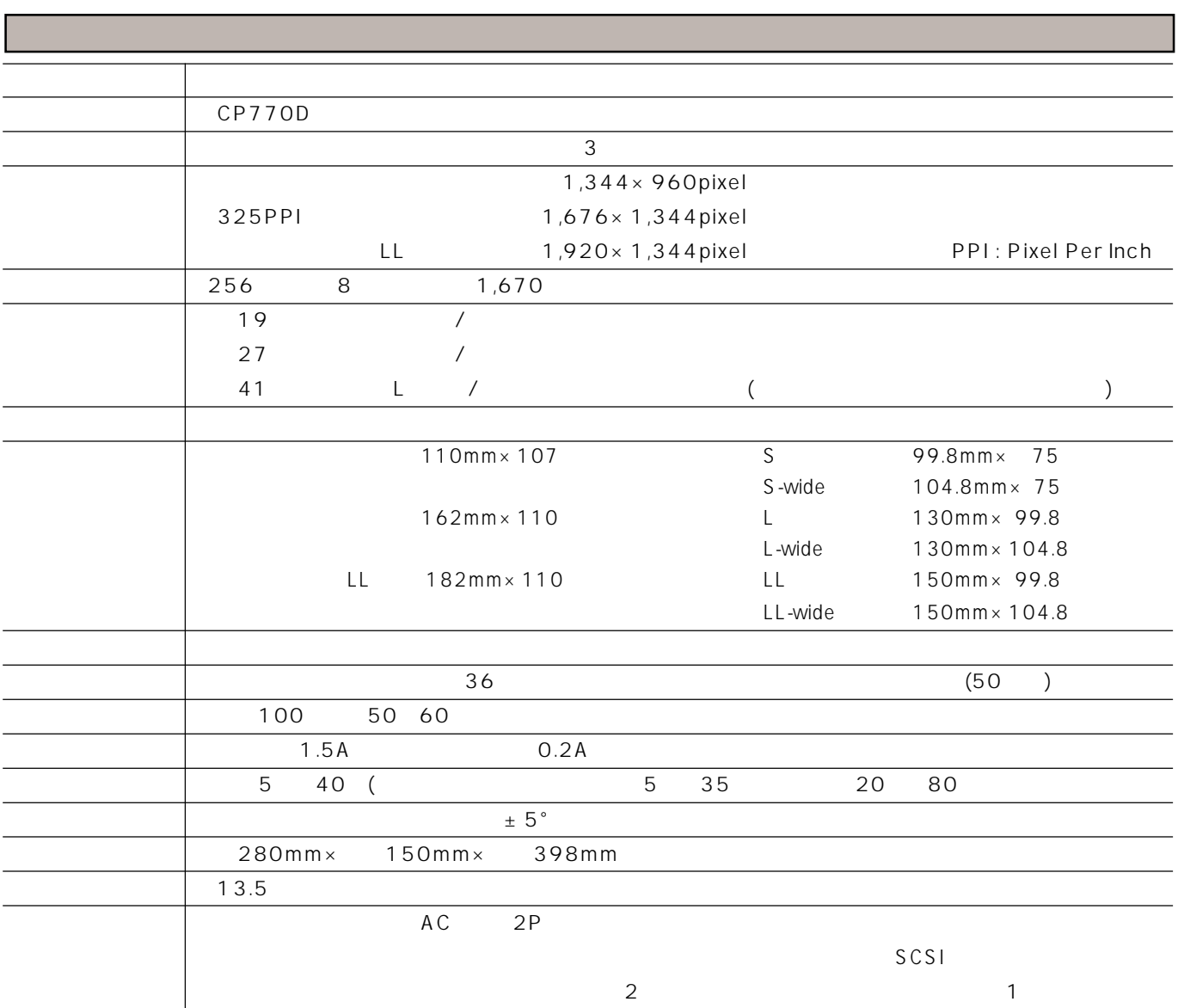

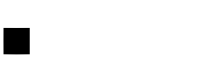

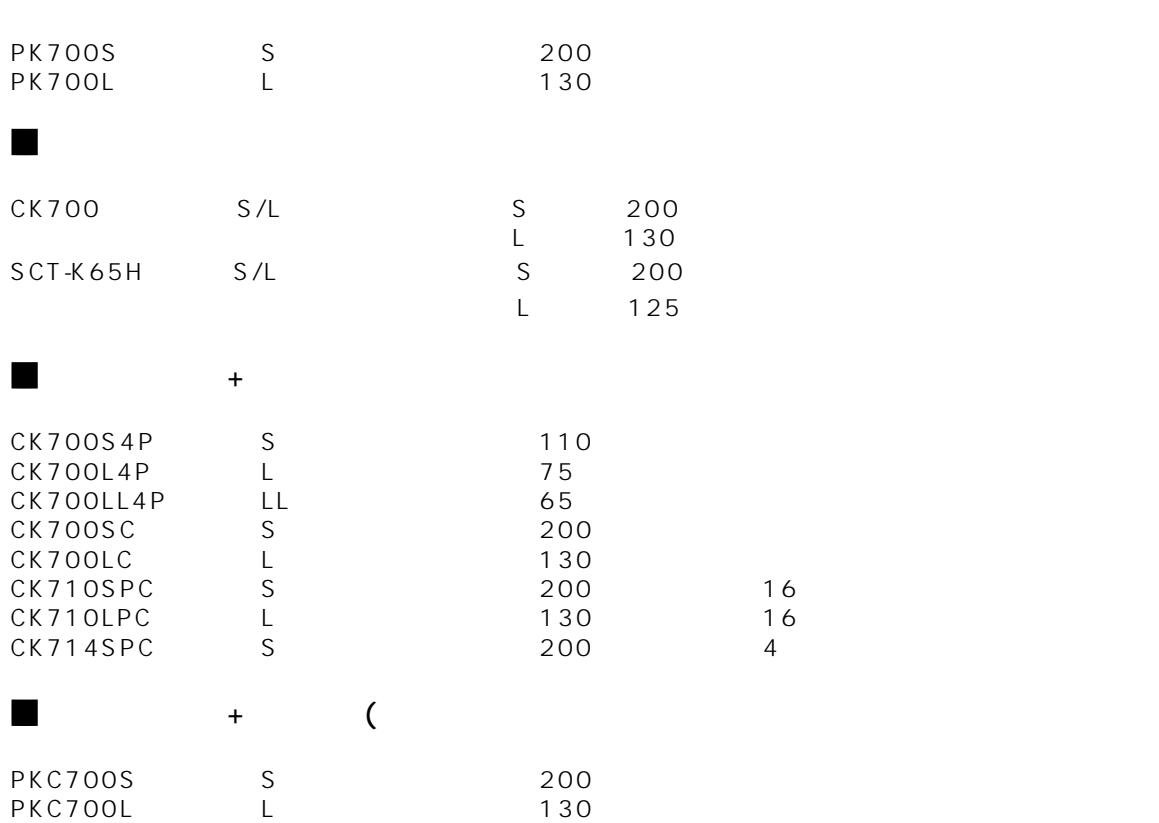

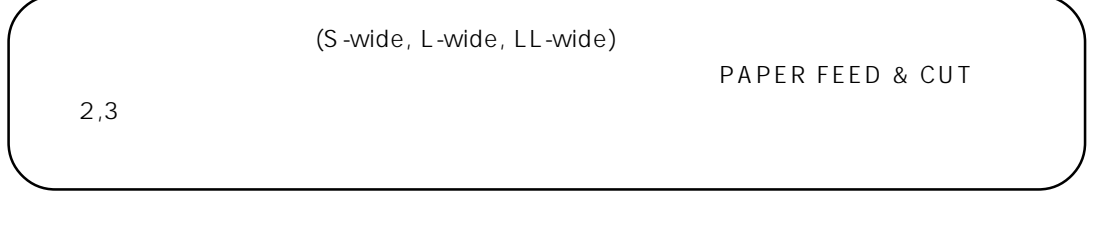

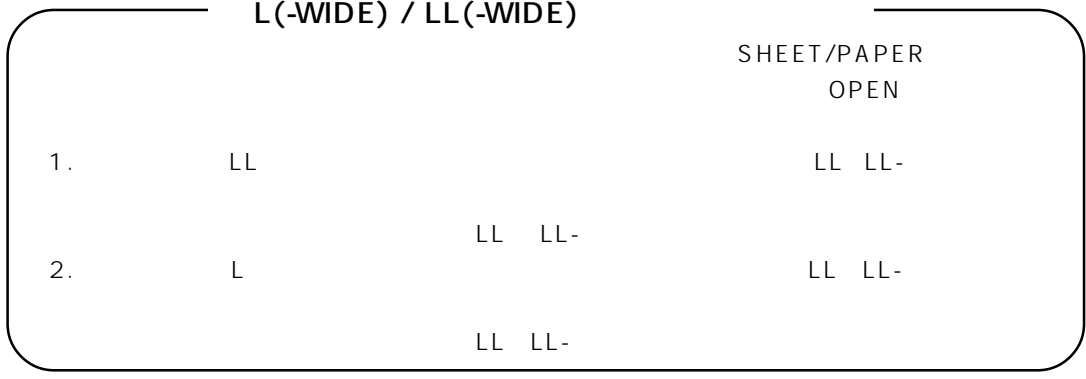

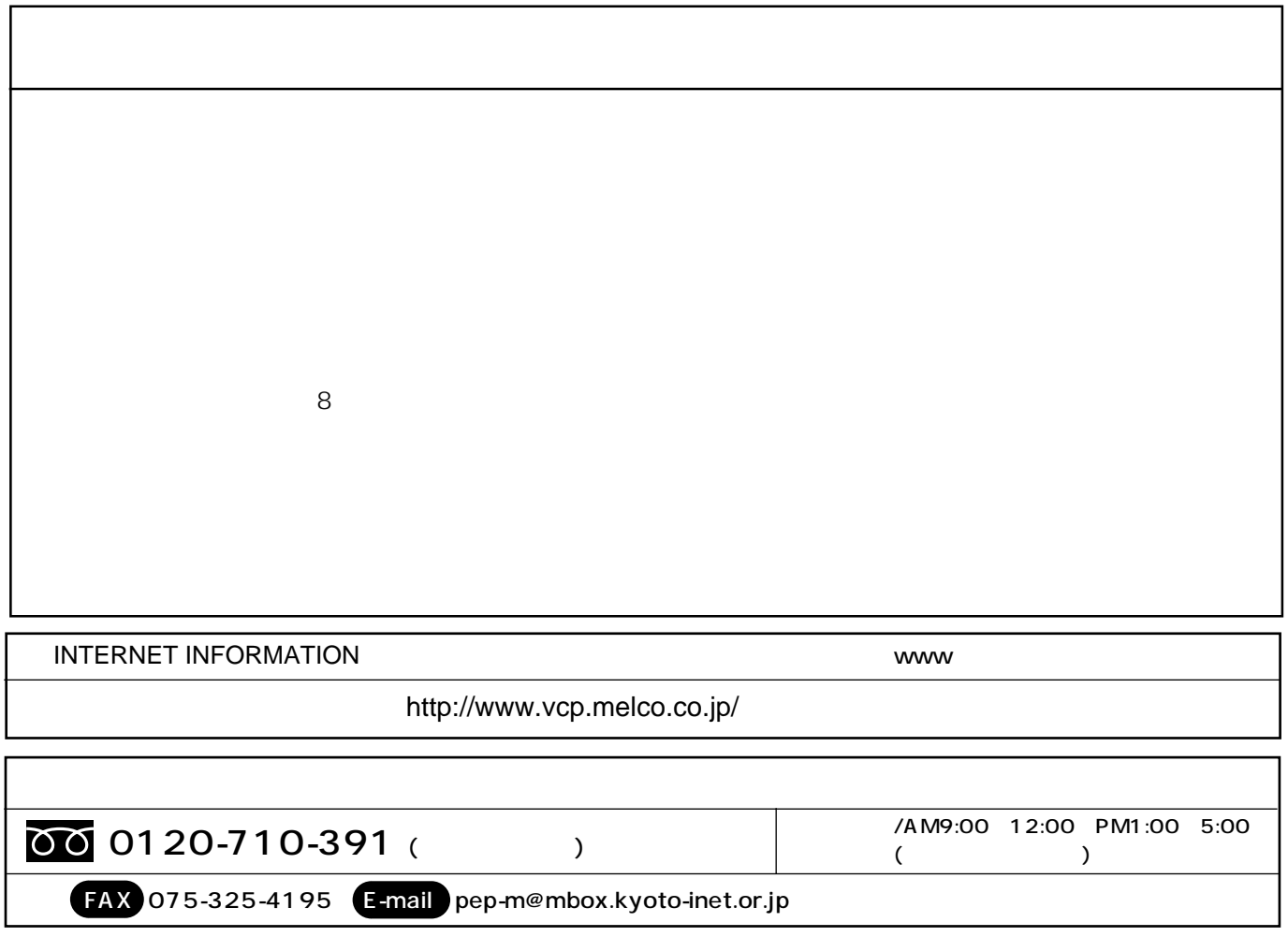

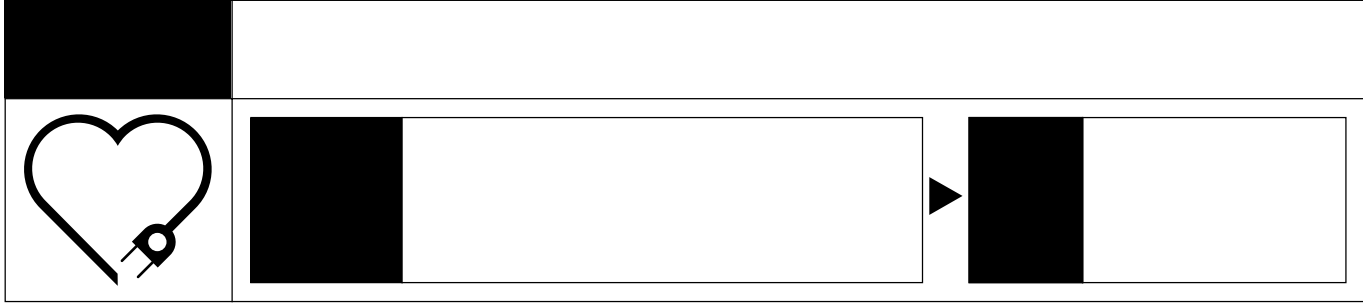

デジタルカラープリンタの補修用性能部品の最低保有期間は、製造打ち切り後8年です。

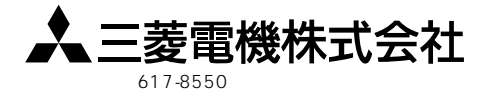